# Algorytmy genetyczne i wielomiany w zagadnieniu interpolacji

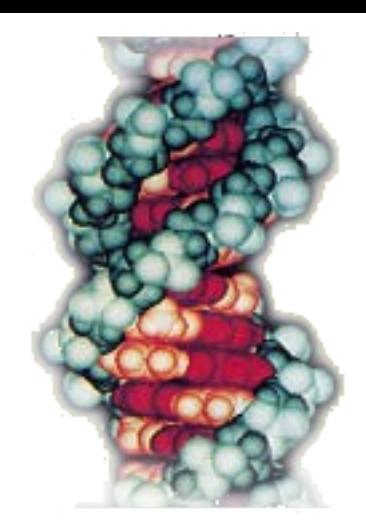

#### Seminarium Metod Inteligencji Obliczeniowej Warszawa 30 V 2007 mgr inż. Marcin Borkowski

#### Dziś opowiem o:

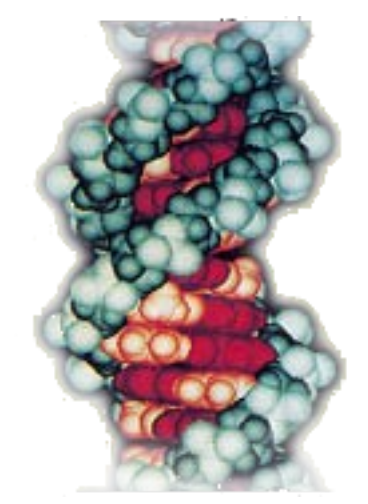

- Algorytmie genetycznym i niszach
- Starszym wykorzystaniu tego algorytmu
- Szeregu logistycznym i wielomianach jako wzorcach
- Wynikach starszych, nowych i najnowszych
	- A także trochę o najbliższych badaniach

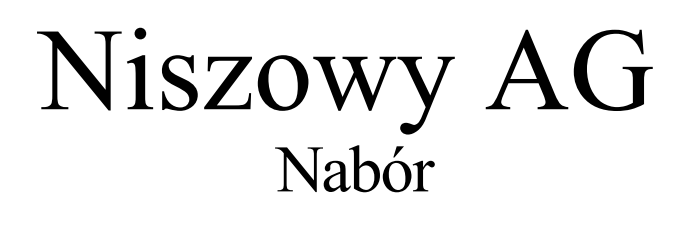

- Stały rozmiar populacji
- Kodowanie binarne
- Nabór:

Osobniki w populacji są sortowane względem ich przystosowania. Osobniki najsłabsze są następnie zastępowane przez wyniki operatorów genetycznych.

- Pozwala to najlepszym osobnikom unikać "śmierci" tak długo aż zostaną wyparte przez osobniki jeszcze lepsze.
- Wyniki operatorów są umieszczane w tymczasowej kopii populacji co daje równe szanse także osobnikom spisanym na straty

Nie ma klonowania osobników

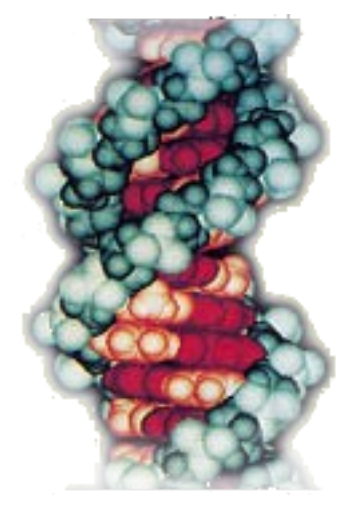

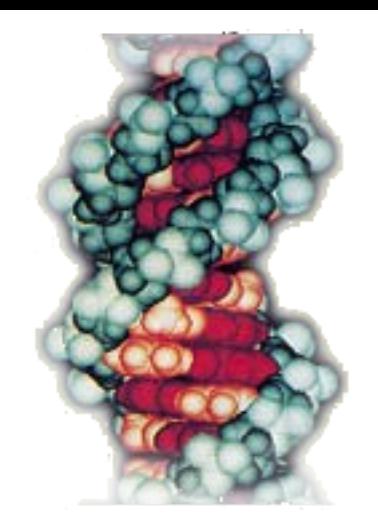

#### Niszowy AG Nabór przykład

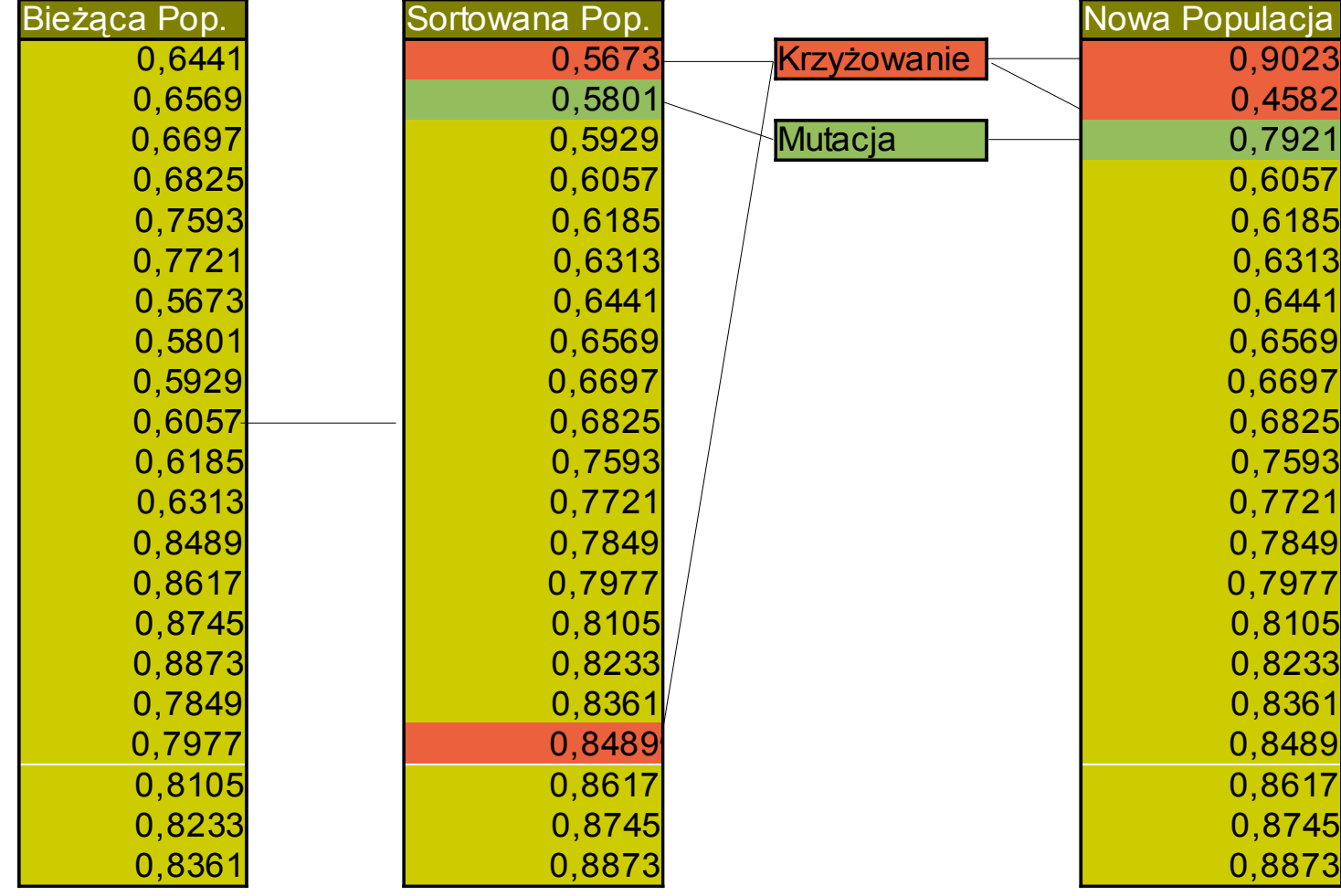

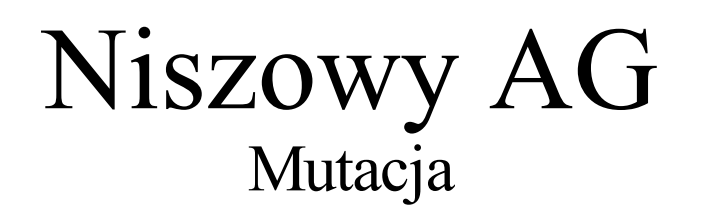

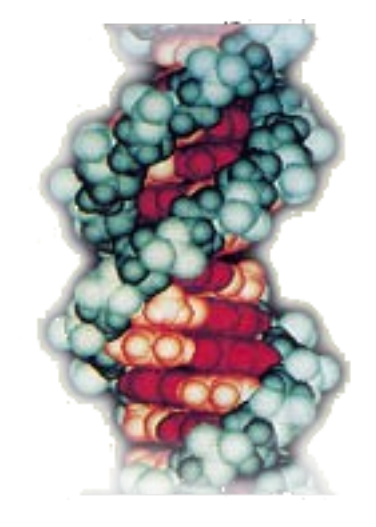

- Mutacja sterowana dwoma parametrami:
	- Każdy osobnik podlega mutacji z zadanym prawdopodobieństwem mutacji struktury *pms*.
	- Każdy bit osobnika wylosowanego do mutacji podlega mutacji (inwersja) z prawdopodobieństwem *pm.*
	- *Pm* maleje w kolejnych generacjach aż do granicy jednej mutacji na osobnika na cykl
	- Wynik mutacji wypiera z populacji osobnika najsłabszego z jeszcze niepodmienionych

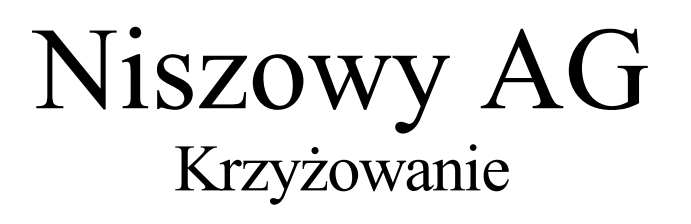

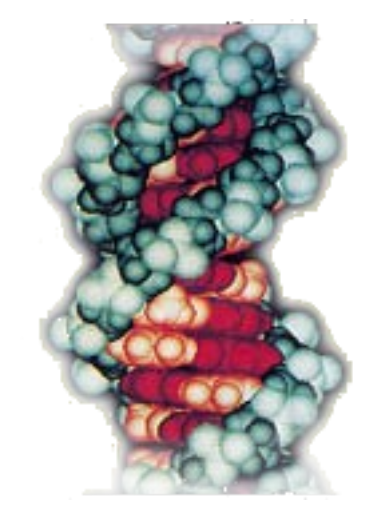

● Krzyżowanie klasyczne jednopunktowe z prawdopodobieństwem *pc*

Z sumy wartości oczekiwanych *pms* i *pc* wynika ze można oczekiwać, że najlepsze osobniki nie zostaną zniszczone Nabór nie namnaża super osobników, dłuższe przetrwanie w populacji gwarantuje ich pozycja w rankingu Kopie powstają rzadko na skutek znoszących się mutacji lub krzyżowania już istniejących kopii

Jeśli jednak już powstaną osobniki identyczne to nie będą one jednocześnie zajmować wysokiej pozycji w populacji – patrz ścisk

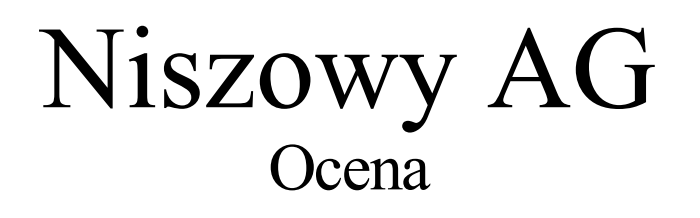

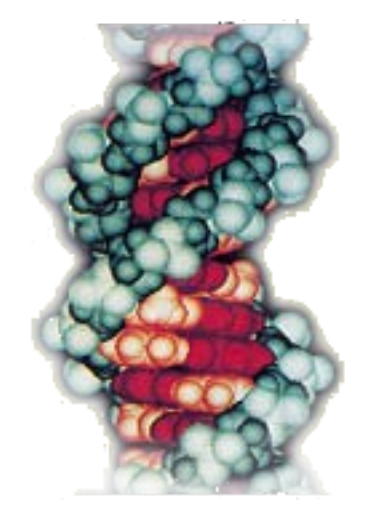

- Funkcja oceny:
	- Ponieważ rozważane są głównie problemy dopasowania wzorca do serii danych konieczne jest policzenie wielu ocen – stopnia dopasowania dla wszystkich możliwych pozycji wzorca, do AG brana jest wartość uśredniona
	- Ocena rozbita jest na dwa etapy, poza zwyczajową ewaluacją osobnika następuje redukcja oceny na skutek działania czynnika ścisku – patrz ścisk
	- Ścisk wyznaczany jest dopiero gdy znane są wszystkie funkcje oceny z pierwszego etapu

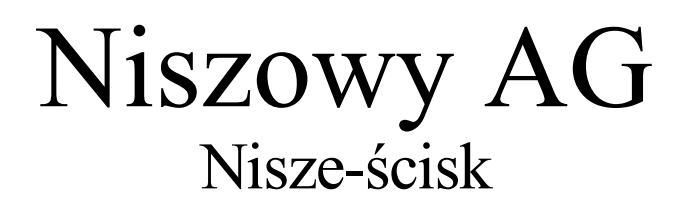

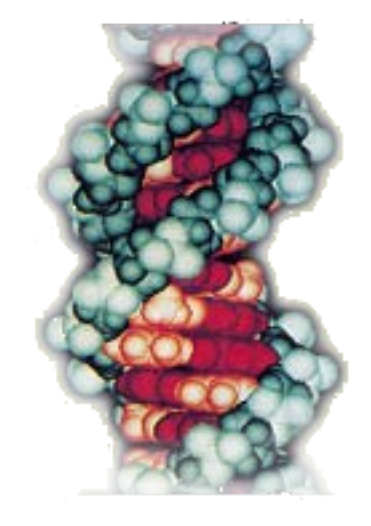

- Rozwiązań dostarczanych przez GA jest wiele, są to najlepsze optima w przeszukiwanej przestrzeni. Ilość tych optimów zależy od badanej przestrzeni (ilość optimów) i rozmiaru populacji
- Przy odpowiednio dobranym parametrze podobieństwa osobników jedno optimum przekłada się na jedną niszę
- Przeszukiwanie wielu optimów naraz jest możliwe dzięki ściskowi

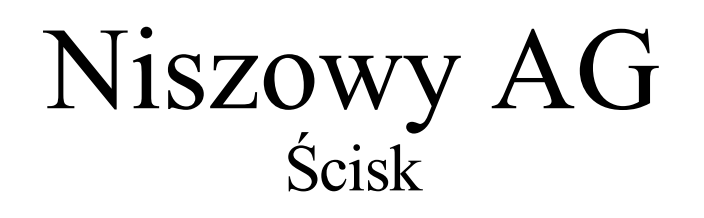

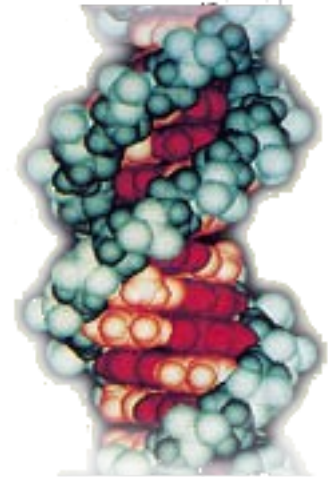

- W zamyśle ma działać jako narzędzie limitujące ilość podobnych do siebie osobników zamieszkujących tą samą niszę poprzez redukowanie ich wartości dopasowania.
- Nie wszystkie osobniki w niszy będą tak samo zredukowane redukcja jest proporcjonalna do dotychczasowej wartości dopasowania.
- Poza numeryczną wartością dopasowania pod uwagę brane są także inne czynniki np:. Długość wzorca, ilość wzorców uczących, przydatność itp.
- Osobniki są podobne wtedy, gdy dla tych samych zadanych problemów dają podobne wyniki ( podobna fizyczna budowa nie wystarcza)

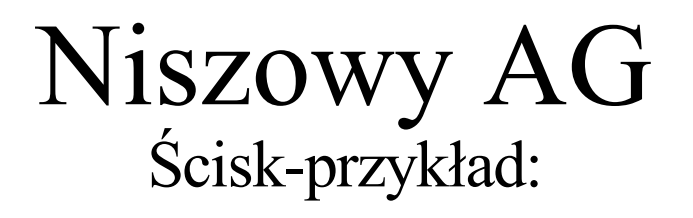

*Osobniki A, B i C są podobne, tj. zajmują tą samą niszę*

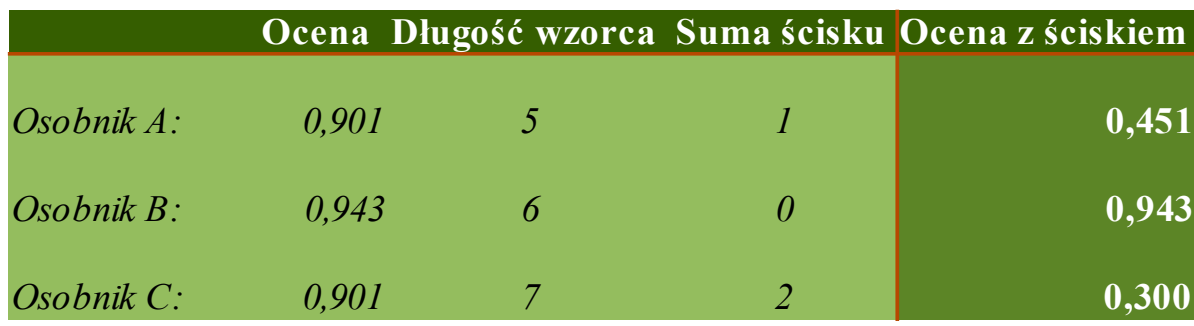

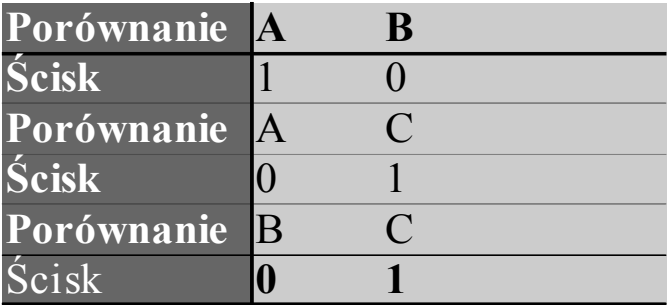

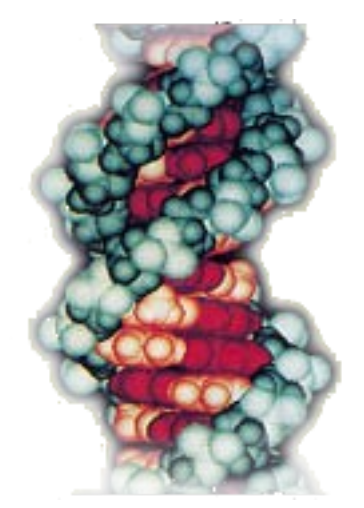

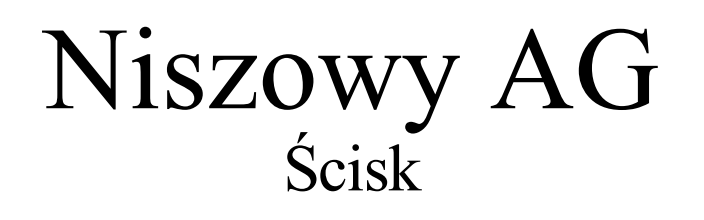

- Ściśk wspomaga rozłączne pokrycie serii danych wzorcami
- Osobniki należące do więcej niż jednej niszy "cierpią" na większy ścisk.
- Nisze mogą być związane z konkretnym odcinkiem serii danych, np, wzorce pasujące tylko na pewnym odcinku danych
- Osobniki pochodzące z różnych nisz mogą prowadzić do sprzecznych wyników na wspólnych częściach serii danych.
- Np.:

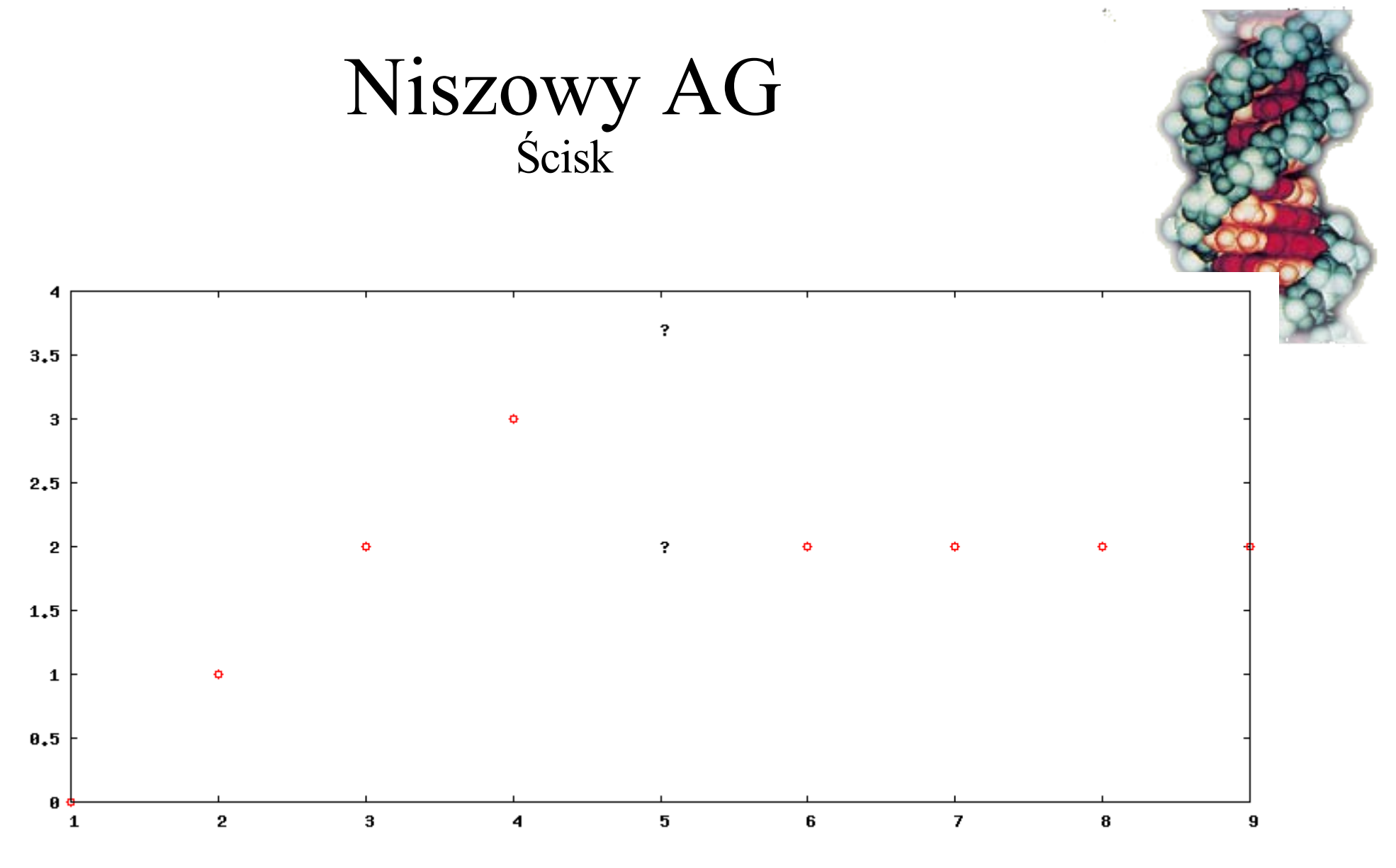

- Jaką wartość można interpolować dla pozycji 5 ?
- Rozwiązań może być wiele i mogą one być różne
- Niszowy AG znajdzie obie opcje (5,2) i (5,4)

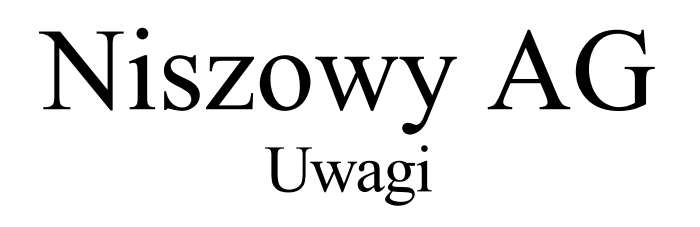

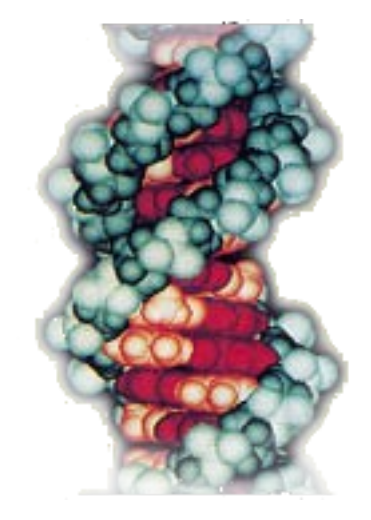

- Algorytm wychodzi od losowej populacji
- Po osiągnięciu pierwszych wyników zawsze można oczekiwać lepszych lub zmienić problem i pozwolić populacji prze-migrować do nowych nisz
- Nisze pozwalają szukać rozwiązań kompleksowych w jednym przebiegu AG, np.: wyszukać zbiór rozłącznych wzorców opisujących serię danych.
- Większość metodologii wyszukuje po jednym wzorcu na raz, a następnie dokonuje integracji rozwiązania, usuwa sprzeczności
- Niszowy AG nie wymaga integracji rozwiązań, ani usuwania sprzeczności

- Testowano:
	- Interpolacje
	- Predykcje
- Proste szeregi czasowe
	- Schodki
	- Sinus

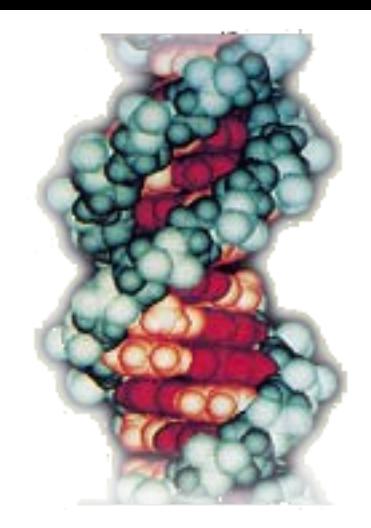

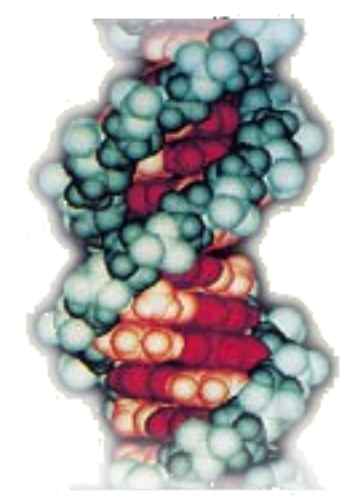

- Postać rozwiązania:
	- Wzorzec ma postać:
		- $(v_1,0)(v_2,0_2)...(v_n,0_n)$
	- Odstęp pomiędzy węzłami jest limitowany
	- Dane wejściowe i wartości v i są skalowane do przedziału <-1,1>
	- Zastosowanie wzorca do predykcji lub interpolacji nie jest częścią algorytmu GA
	- Poszukiwanie wzorców można przeplatać z ich użyciem

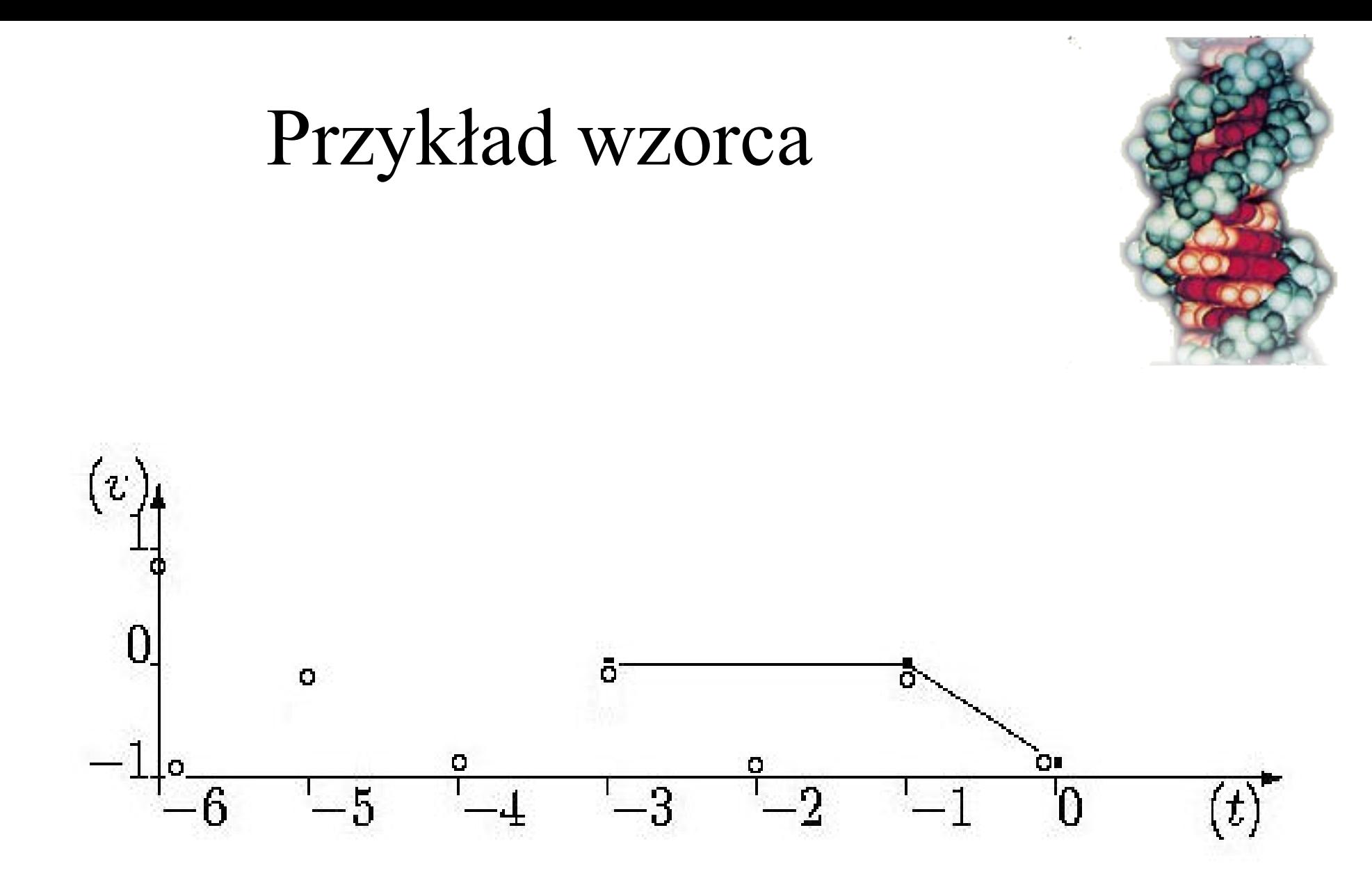

- Każdy wzorzec/osobnik sprawdza się tylko w pewnych określonych warunkach, stopień zgodności wzorca z konkretnymi danymi jest reprezentowany współczynnikiem zaufania
- Współczynnika zaufania jest proporcjonalny do odległości węzłów wzorca od rzeczywistych danych.
- Do zadania można włączyć liniowe skalowani wzorców (wartości v i ) co rozszerza ich użyteczność
- Do rozwiązania są brane tylko wzorce o dużym współczynniku zaufania i wysokiej wartości oceny AG
- Możliwe jest kilka alternatywnych rozwiązań lub też kompletny brak rozwiązania

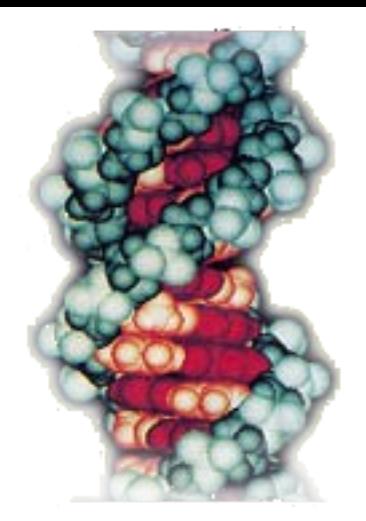

- Oceny dopasowania (fitness)
	- Do wyszukania wzorców wykorzystuje się dane uczące (znaną część szeregu).
	- Jedna znana dana jest z szeregu usuwana, a następnie uzupełniana przez wzorce
	- Jeśli predykcja jest zgodna z przewidywaniem ocena cząstkowa jest wysoka, jeśli nie i jednocześnie współczynnik zaufania jest wysoki – ocena cząstkowa jest niska
	- Proces ten jest powtarzany dla wszystkich znanych danych w szeregu i wszystkich osobników-wzorców
	- Finalna ocena jest uśredniana z najlepszych (pod względem wsp. zaufania) ocen cząstkowych

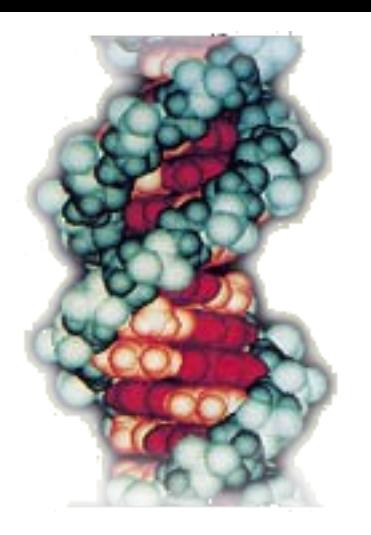

Parametry procesu

- ilość bitów wartości w węźle 12
- maksymalny dystans między węzłami 4
- ilość węzłów we wzorcu  $\leq$ 3,4>
- prawdopodobieństwo krzyżowania 45%
- prawdopodobieństwo mutacji struktury 50%
- rozmiar populacji 70
- Początkowe generacje AG <300,3000>
- Wtórne kroki AG <100,300>
- Oczekiwany minimalny poziom zaufania <75,95>

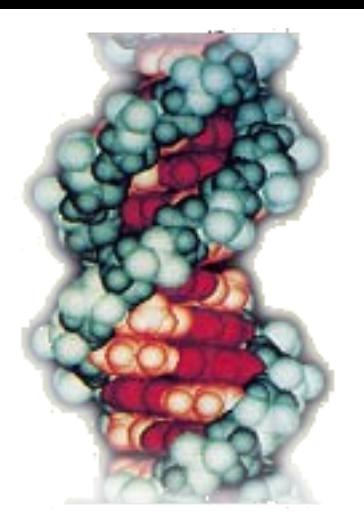

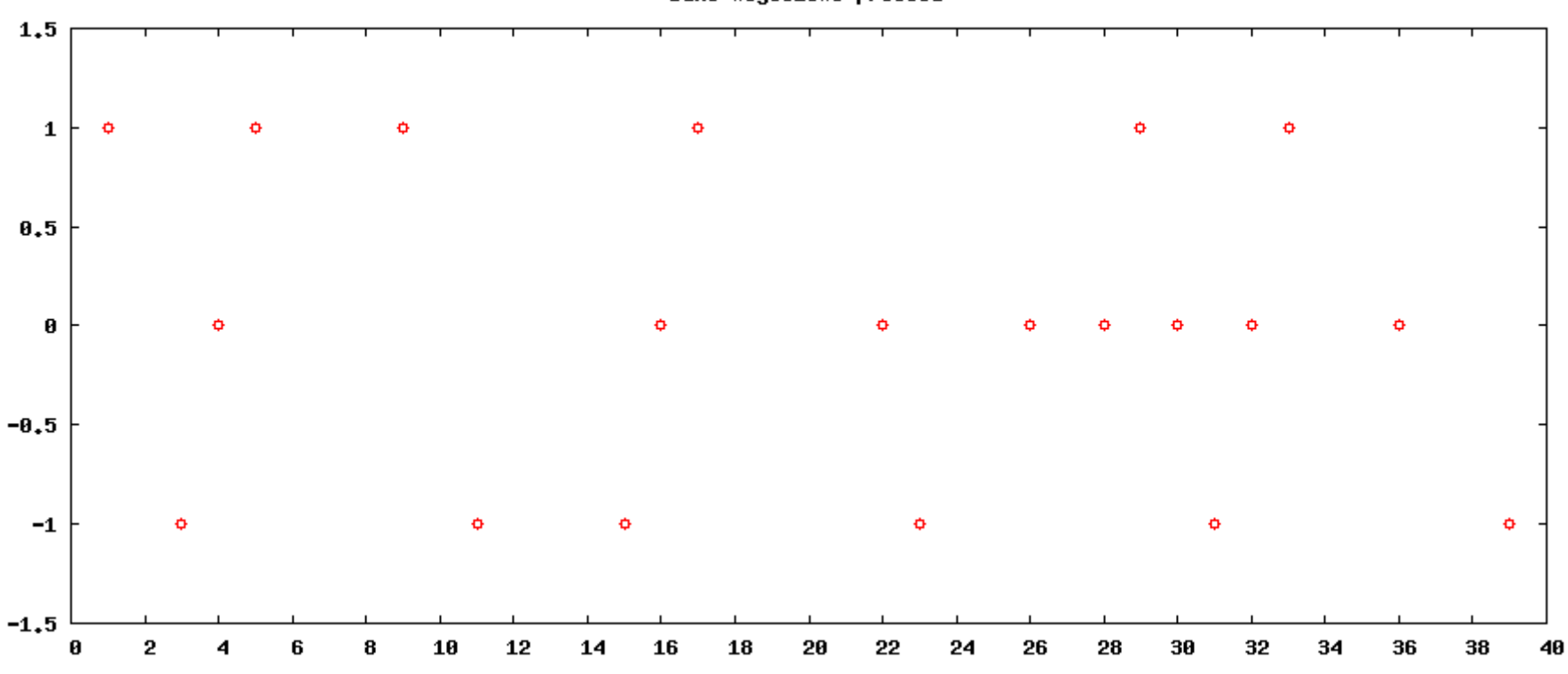

Dane wejsciowe procesu

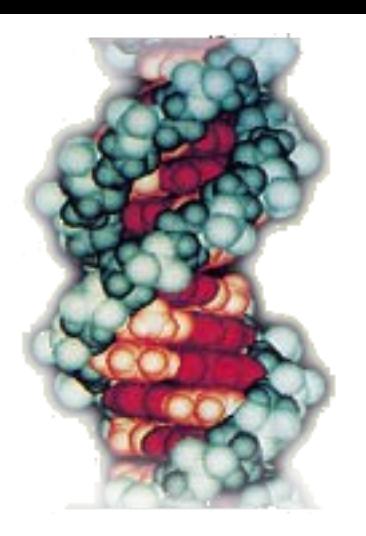

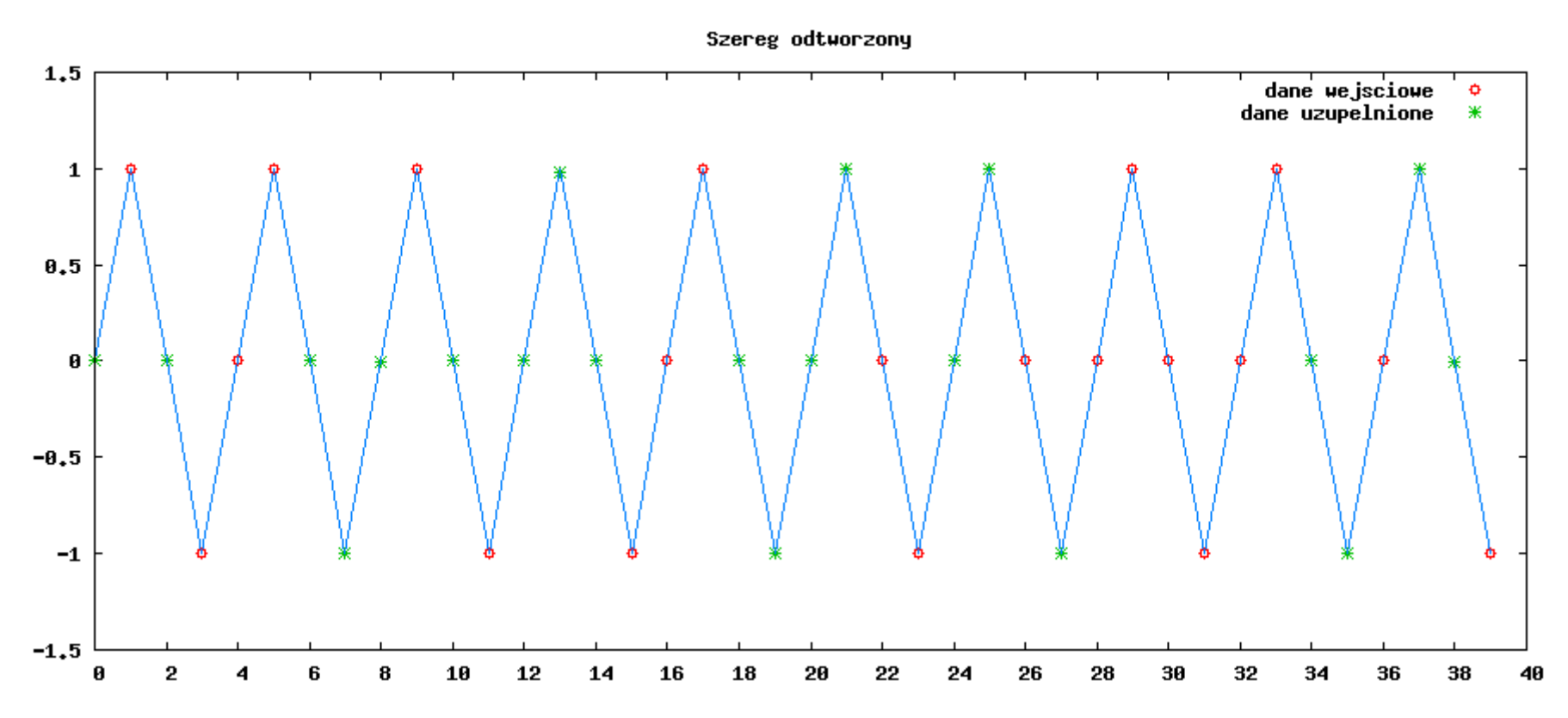

- Odtwarzanie prostego szeregu (52% braków kwadraty)
- Najlepsze wzorce bez skalowania:  $A$  $\check{0}$ (1.00,0)(0.00,1)(-1.00,2)(1.00,4) B)(-1.00,0)(0.00,1)(1.00,2)(-1.00,4)
- Najlepsze wzorce ze skalowaniem: C)(0.768,0)(0.768,4)(0.768,8)

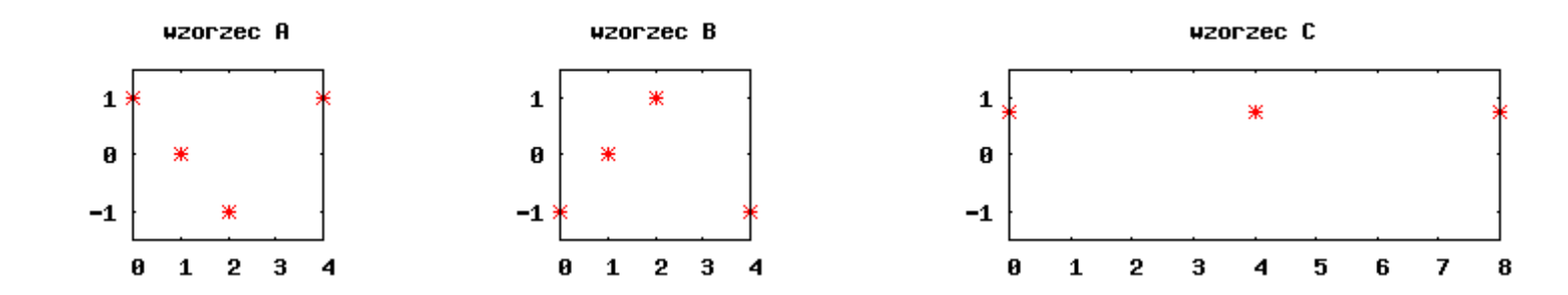

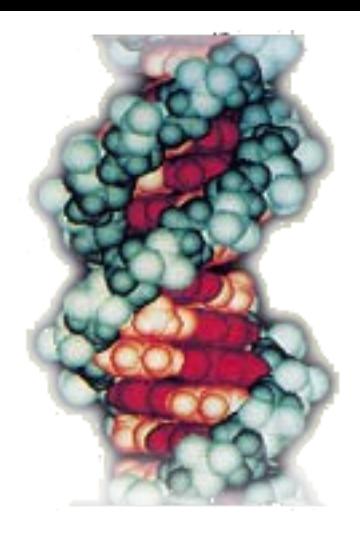

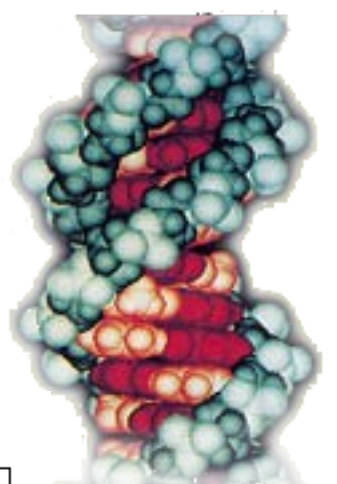

Sinus –  $26\%$  braków Najlepsze wzorce ze skalowaniem: A)(-0.75,0)(-0.55,1)(-0.35,2) B)( 0.86,0)( 0.72,1)( 0.59,2)

C)( 0.89,0)(-0.07,1)(-0.99,2) D)(-1.00,0)( 0.03,1)( 0.99,2)

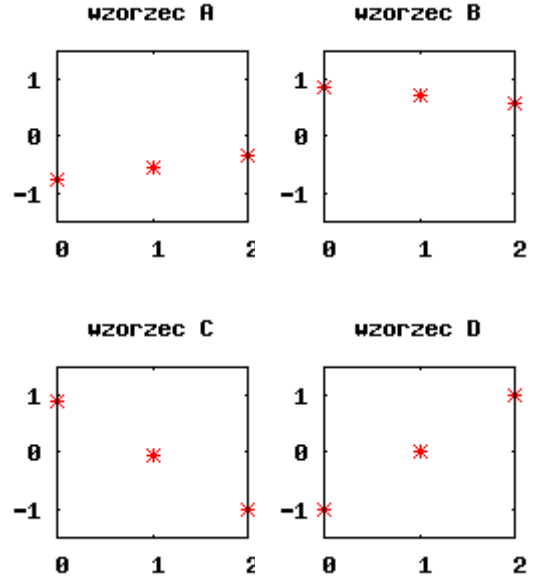

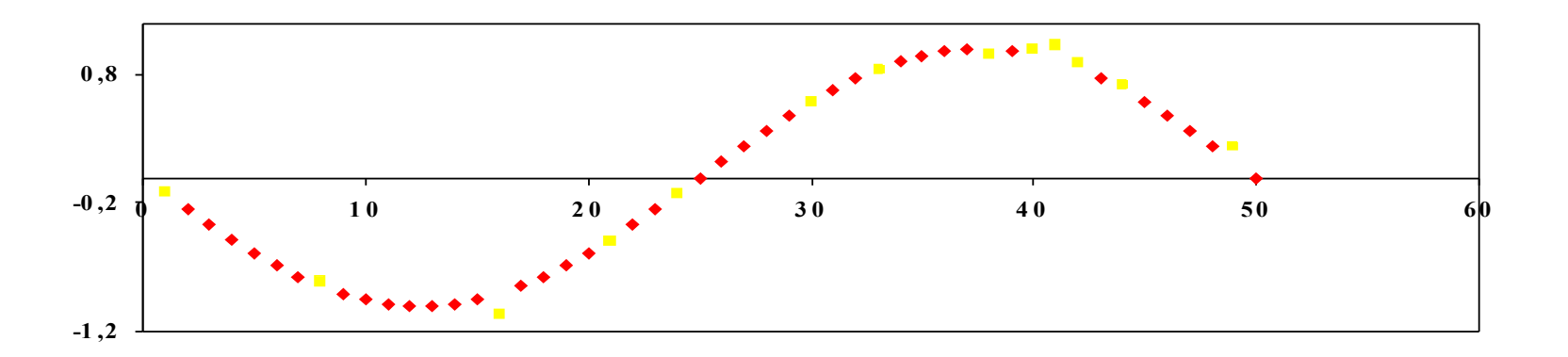

# Szereg logistyczny

- Równanie logistyczne system chaotyczny
- X n+1  $=R^*X$ n (1-X n )
- $R state$
- Wyrazy utrzymują się w przedziale [0,1] dla:
	- X 0 w przedziale [0,1]
	- R w przedziale (0,4]
	- Dla R z przedziału [3.57,4] rozkład wartości zbliża się do jednostajnego, a zachowanie funkcji jest chaotyczne
- Użyty szereg x 0  $= 0.2027 R = 4$

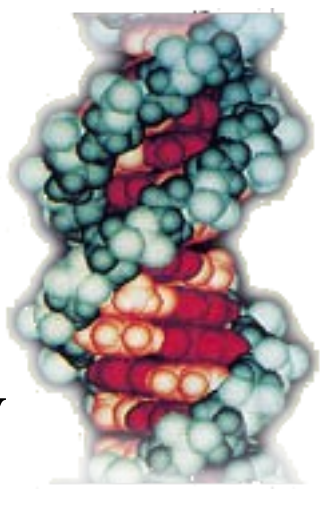

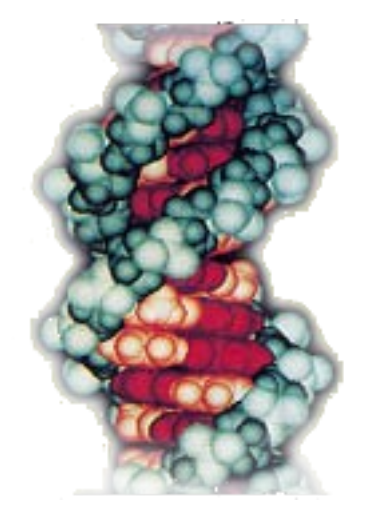

# Szereg w postaci używanej w testach

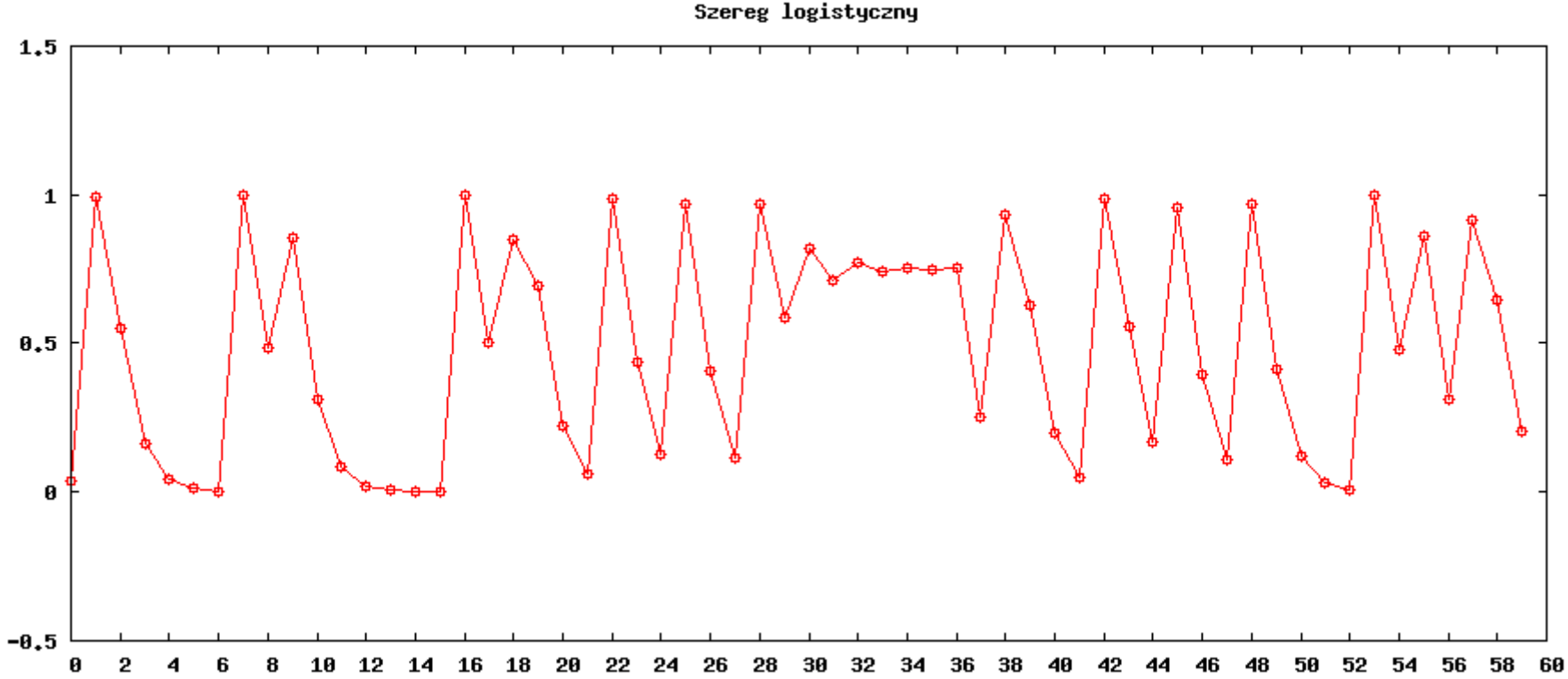

Szereg logistyczny

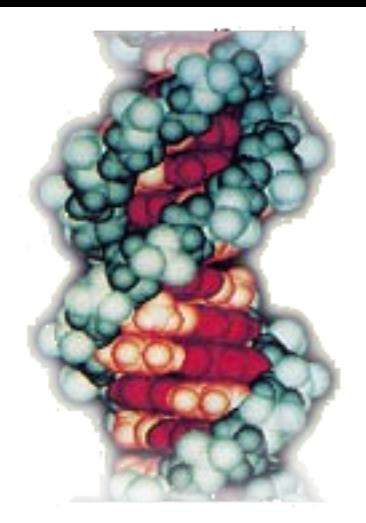

- Wielomiany n-tego rzędu:
	- a n  $X^{n}$ +a n-1  $X^{n-1} + ... + a$ 1 X+a 0
	- Konstrukcja wielomianu na podstawie znanych wartości, konieczne n+1 węzłów
	- Wartości w węzłach są zawsze brane z istniejących danych, wiec AG ma za zadanie jedynie wyszukać rozkład węzłów
	- Weryfikacja wyniku dodatkowy n+2 węzeł
	- Wynik generowane przez AG to lista przesunięć węzłów względem siebie np.: 0 7 8 9 11 19 27

- W tego rozkładu (0 7 8 9 11 19 27) jeden węzeł (1 z n+3) będzie ustawiał wzorzec względem danych,
- W praktyce sprawdza się wszystkie n+3 (w przykładzie 7) takie ustawienia i wybiera to o najwyższym współczynniku zaufania
- Dodatkowo każdy z węzłów już znanych bierze udział w wyznaczaniu współczynnika zaufania czyli określaniu stopnia w jakim rozkład pasuje do danych.
- Przykład:

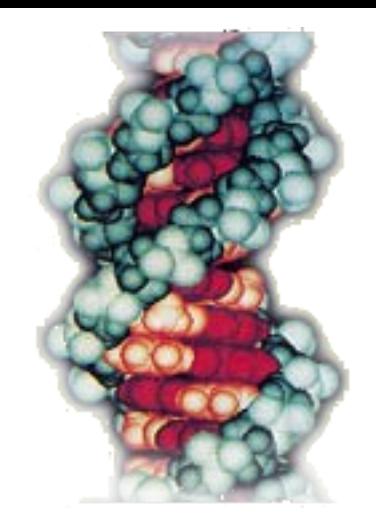

szukanie w7 weryfikacja w8 do w8 w9 w11 w19 w27

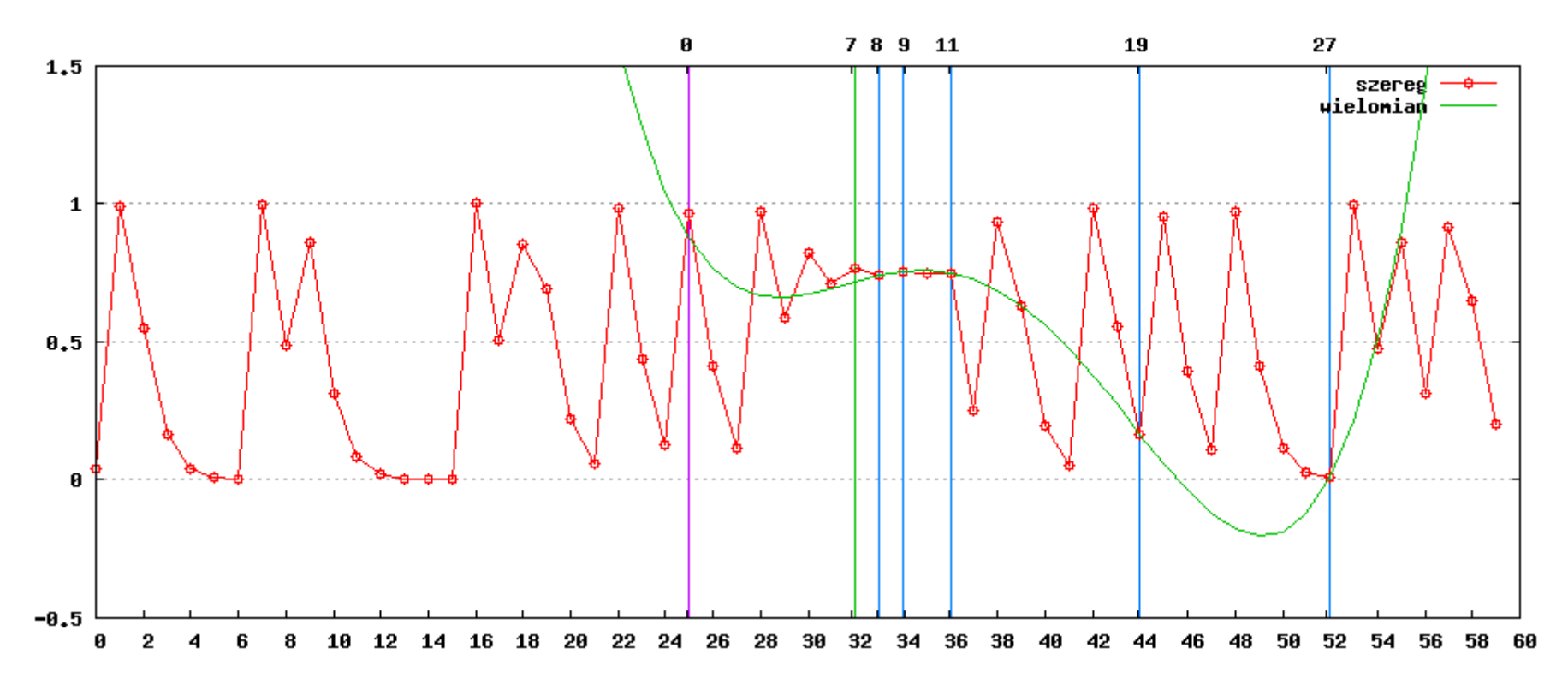

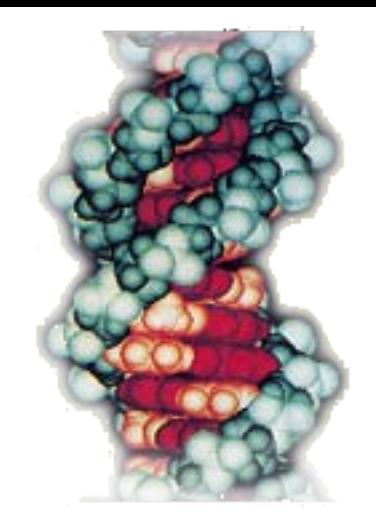

szukanie w7 weryfikacja w8 do w8 w9 w11 w19 w27

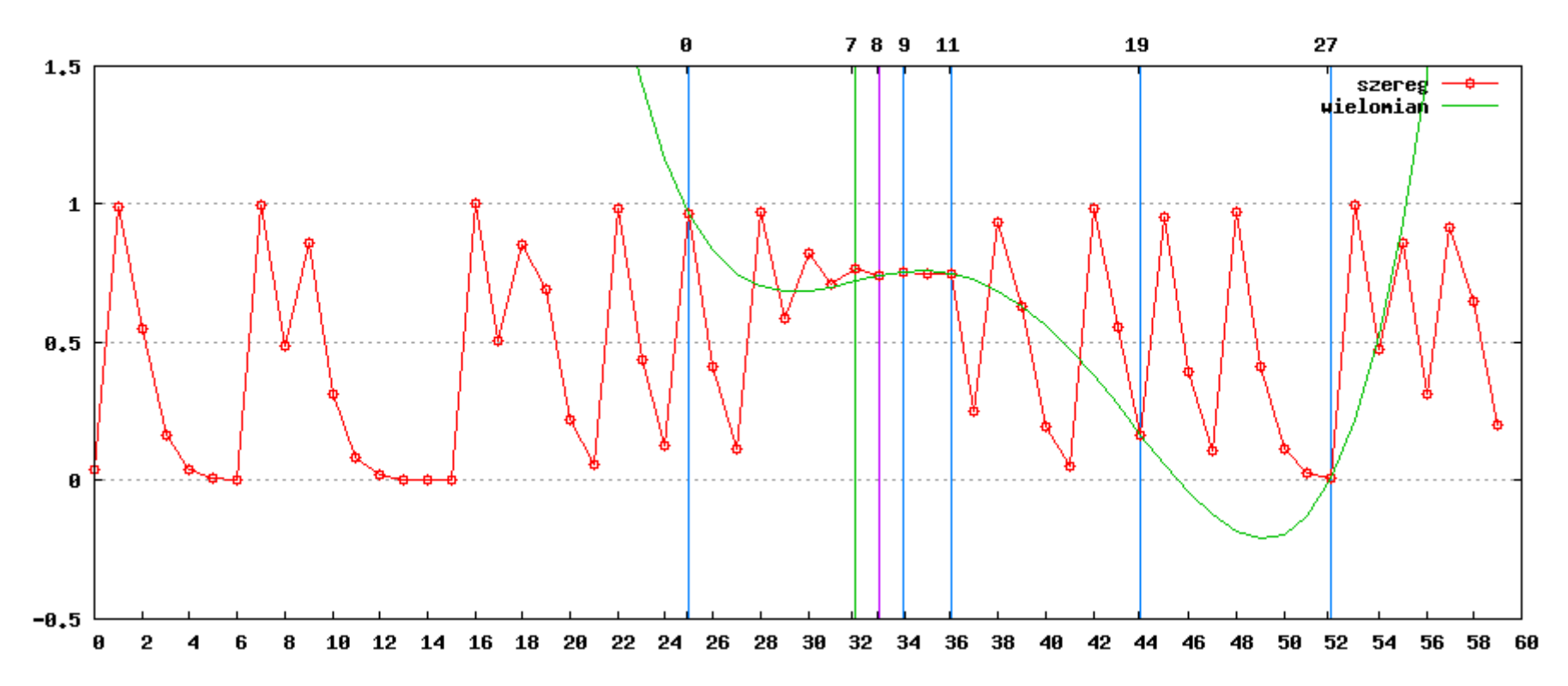

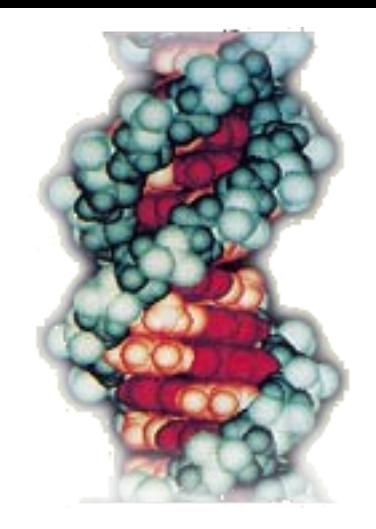

szukanie w7 weryfikacja w9 do w8 w8 w11 w19 w27

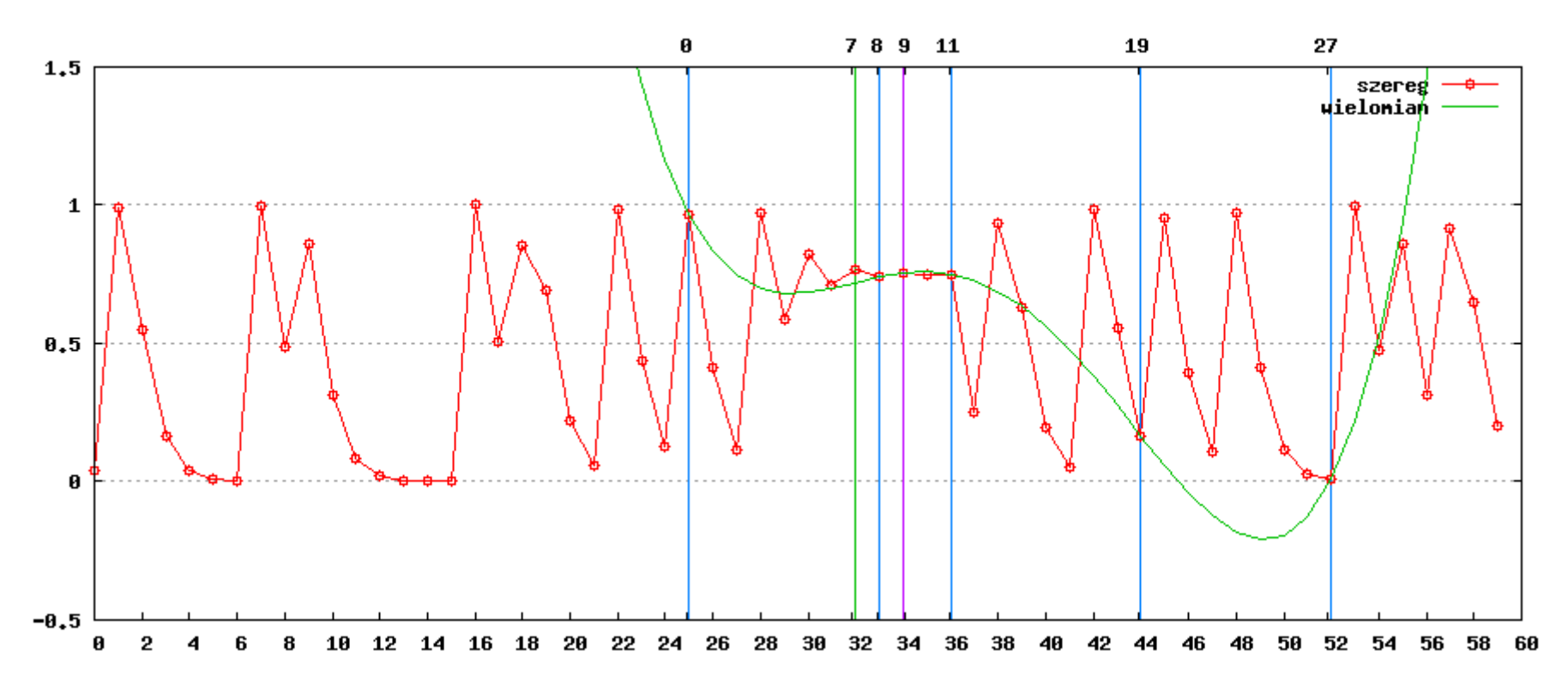

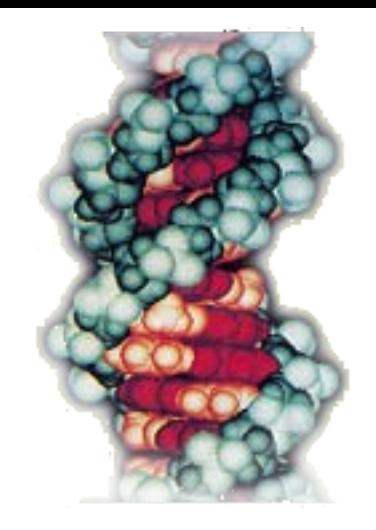

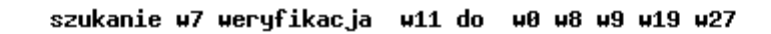

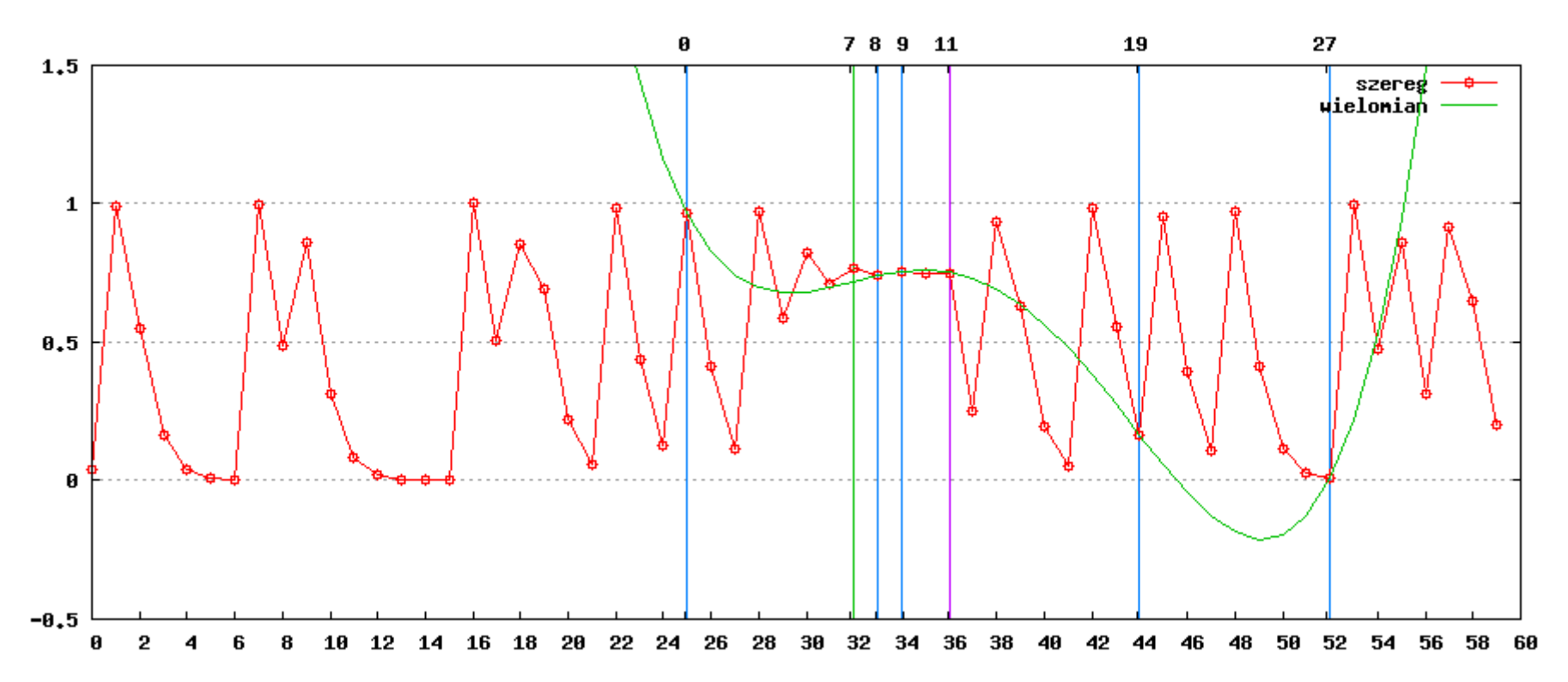

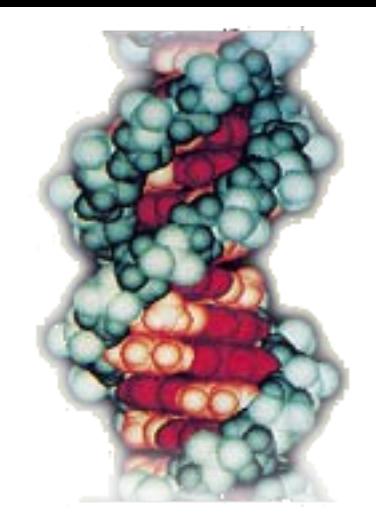

 $\psi_{\rm c}$ 

#### Wielomiany jako wzorce

szukanie w7 weryfikacja w19 do w8 w8 w9 w11 w27

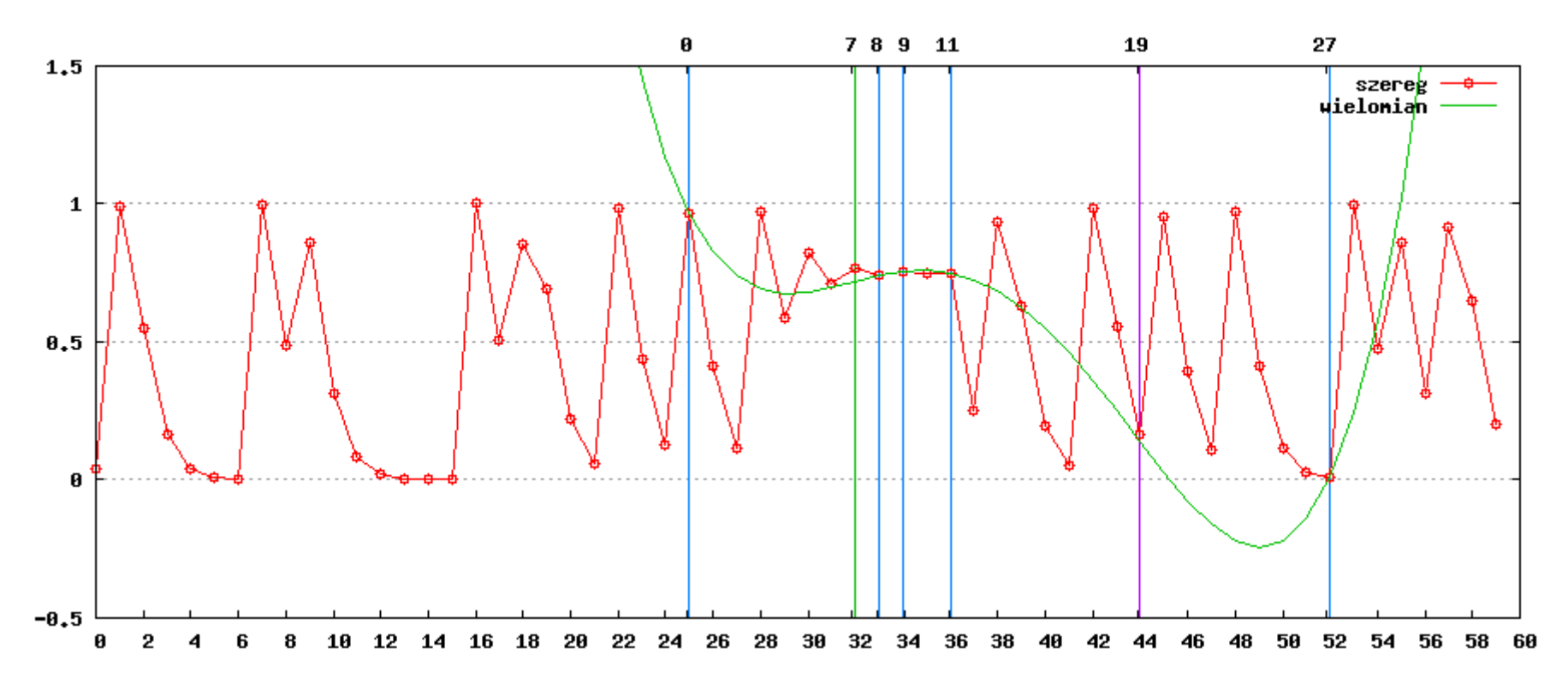

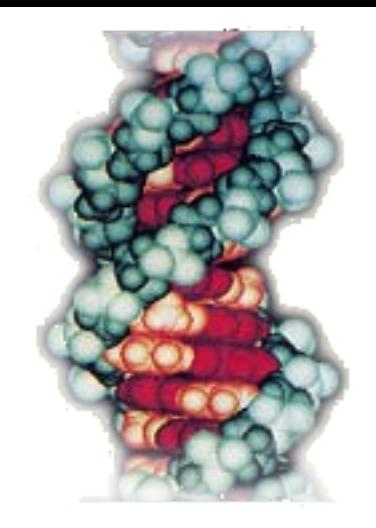

 $\psi_{\rm c}$ 

#### Wielomiany jako wzorce

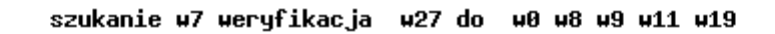

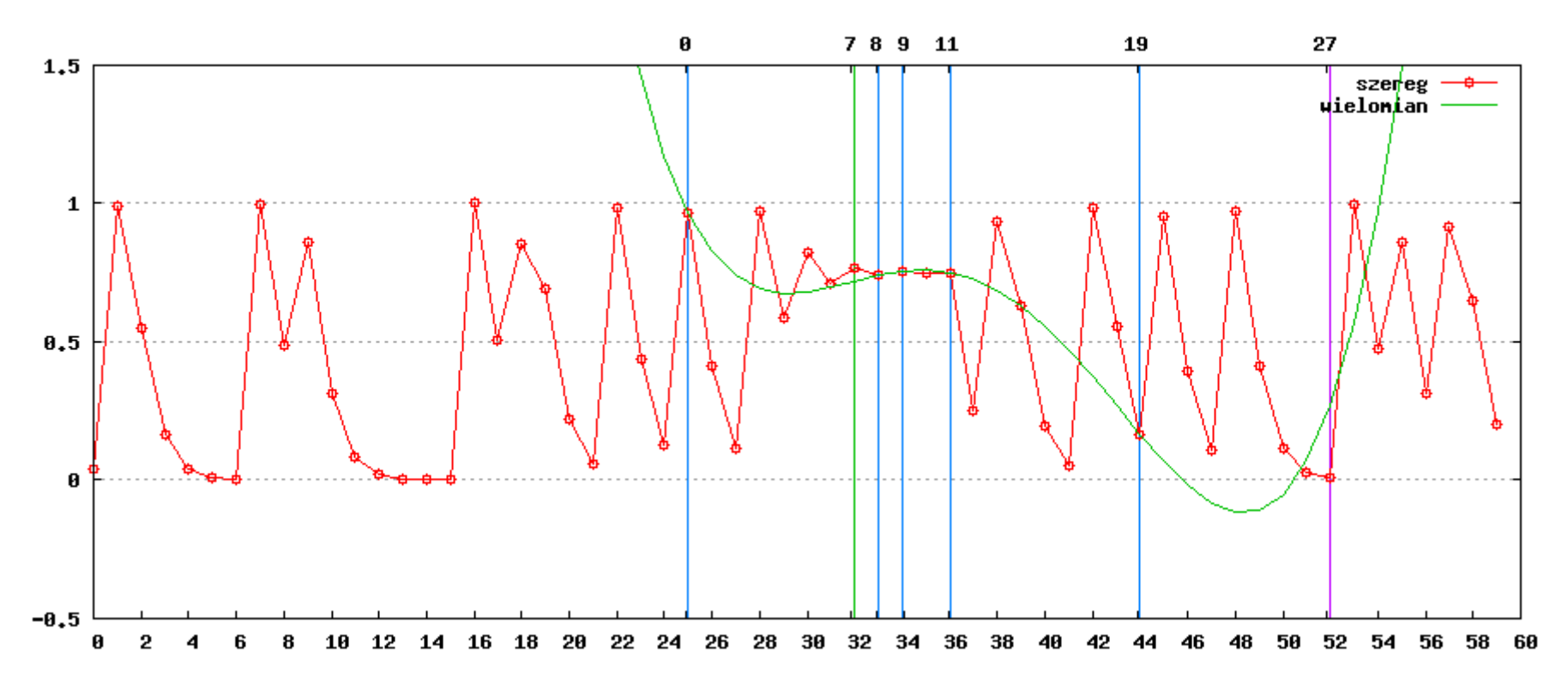

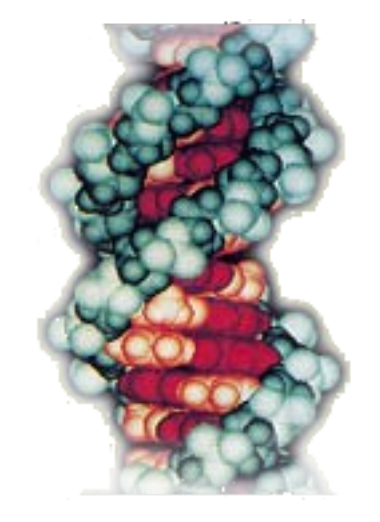

 $\psi_{\rm c}$ 

# Wielomiany jako wzorce

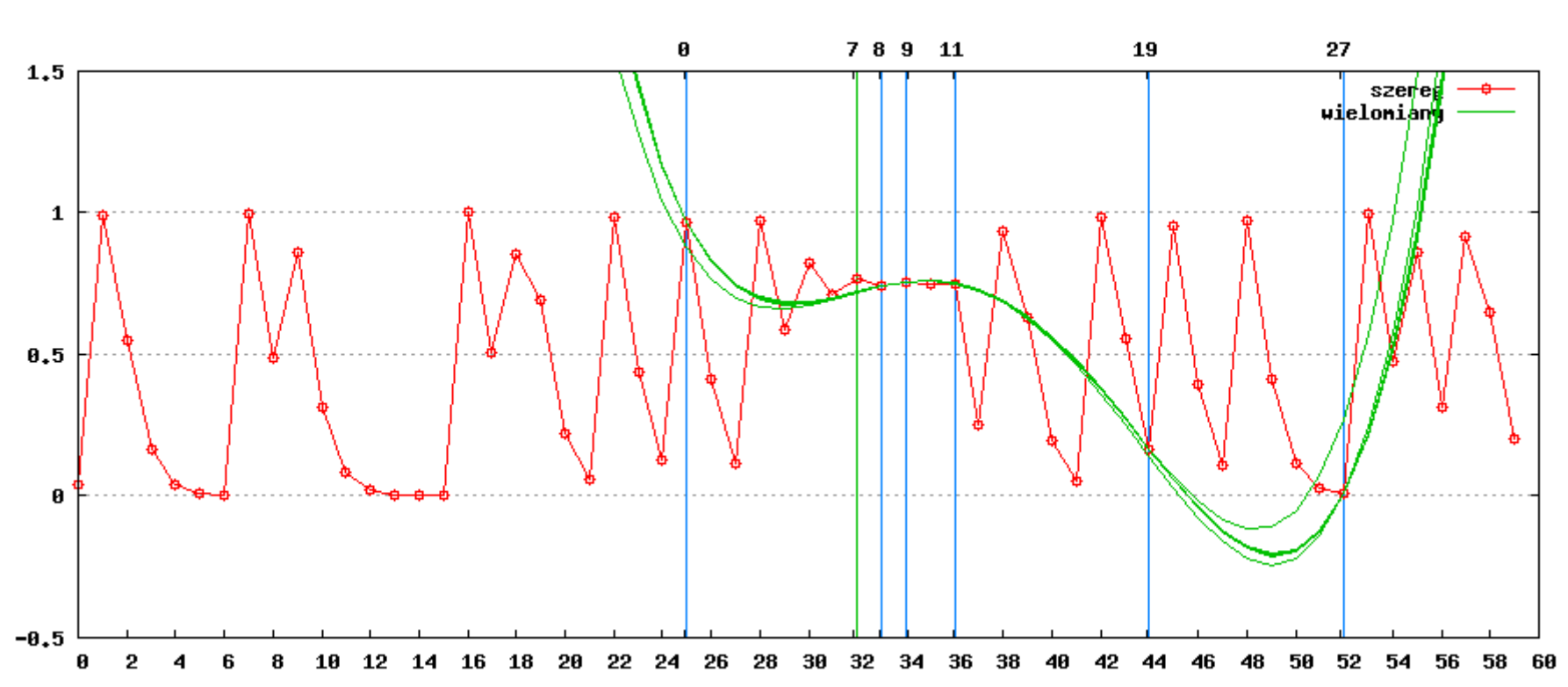

szukanie w7

- Z (n+2) węzłów rozkładu służących stworzeniu wielomianu wybierane są wszystkie kombinacje (n+1) węzłów, numeryczna, uśredniona różnica na pozostawionym węźle stanowi współczynnik zaufania.
- Przy okazji n+2 razy wyznaczamy też brakujący węzeł, odchylenie standardowe w tym zbiorze wartości powinno być małe i wpływa na wiarygodność wzorca.

### Testy

- 
- Z 60 wyrazowego szeregu logistycznego usuwamy jeden element z przedziału [20,39]
- Wykonujemy 5 testów z 1 brakiem
- Powtarzamy test dla wszystkich 20 wartości usuwanych
- Powtarzamy cały test dla wielomianów od stopnia 4 do 8
- Razem  $20*5*5 = 500$  testów

#### Parametry testów

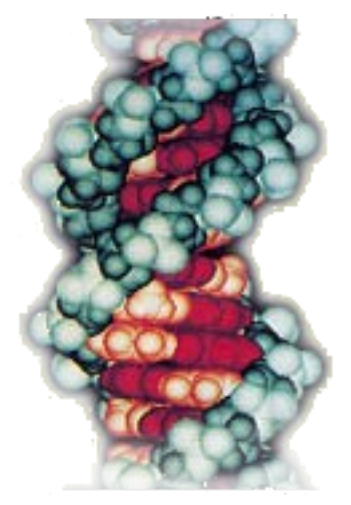

Parametry procesu

- maksymalny dystans między węzłami 8
- ilość węzłów we wzorcu 7-11
- prawdopodobieństwo krzyżowania 35%
- prawdopodobieństwo mutacji struktury 50%
- rozmiar populacji 100
- Początkowe generacje 2000
- Wtórne kroki 0
- Oczekiwany minimalny poziom zaufania 78%

#### Pojedynczy raport z testu

p=0.313(91.3%|0.771afit|2c),c 1 at 39 node 4 TP=0 rkg=0.063208 tCheat=11 tTP=9 p=0.801(97.7%|0.789afit|2c),c 1 at 39 node 3 TP=0 rkg=0.071515 tCheat=14 tTP=14  $p=0.100(83.4\%|0.832afit|0c)$ ,c 1 at 39 node 3 TP=0 rkg=0.648868 tCheat=6 tTP=6  $p=0.882(95.0% | 0.775$ afit $| 0c$ , c 1 at 39 node 5 TP=0 rkg=0.701799 tCheat=6 tTP=5\* ... -----POPULATION: 2001---------(0)(8)(10)(11)(13)(14)(15)(18)[TP=19,C=0,U=0][f=0.425/2.878=0.148,aqe= 1,m0] (0)(2)( 8)(14)(17)(20)(28)(36)[TP= 5,C=7,U=1][f=0.748/2.942=0.254,age= 1,m0] ... (0)(8)(10)(12)(14)(17)(19)(23)[TP= 2,C=1,U=0][f=0.909/1.000=0.909,age= 24,m1] (0)(7)(11)(15)(23)(29)(31)(37)[TP=  $1, C=1, U=1$ ][f=0.911/1.000=0.911,age= 303,m0] (0)(6)( 7)(10)(11)(12)(14)(17)[TP=  $1, C=0, U=0$ ][f=0.917/1.000=0.917,age= 127,m0] (0)(8)(13)(14)(15)(21)(22)(28)[TP=  $1, C=0, U=0$ ][f=0.922/1.000=0.922,age= 78,m2] (0)(7)(11)(14)(16)(17)(18)(19)[TP=  $1, C=0, U=0$ ][f=0.930/1.000=0.930,age= 520,m2] (0)(2)( 4)( 8)(11)(12)(20)(27)[TP=  $1, C=2, U=0$ ][f=0.930/1.000=0.930,age= 883,m0] (0)(4)( 5)( 8)(10)(11)(13)(21)[TP=  $1, C=2, U=0$ ][f=0.934/1.000=0.934,age= 34,m2] (0)(7)( 9)(10)(14)(20)(22)(30)[TP=  $1, C=0, U=0$ ][f=0.950/1.000=0.950,aqe=1218,m0] (0)(2)( 8)(10)(13)(14)(22)(30)[TP= 8,C=2,U=0][f=0.957/1.000=0.957,aqe= 960,m0] (0)(7)(11)(12)(14)(15)(17)(18)[TP=  $1, C=0, U=1$ ][f=0.958/1.000=0.958,age= 520,m0] (0)(7)( 8)(10)(11)(13)(17)(25)[TP=  $1, C=1, U=0$ ][f=0.960/1.000=0.960,age= 45,m0] (0)(4)( 5)( 6)( 8)( 9)(10)(17)[TP= 1,C=1,U=0][f=0.973/1.000=0.973,age= 40,m0]

------------------------------------------------------------------------------

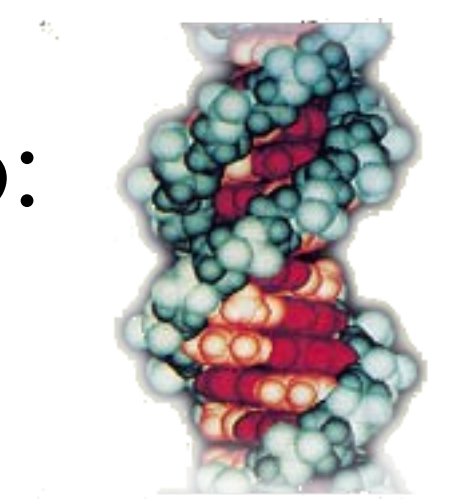

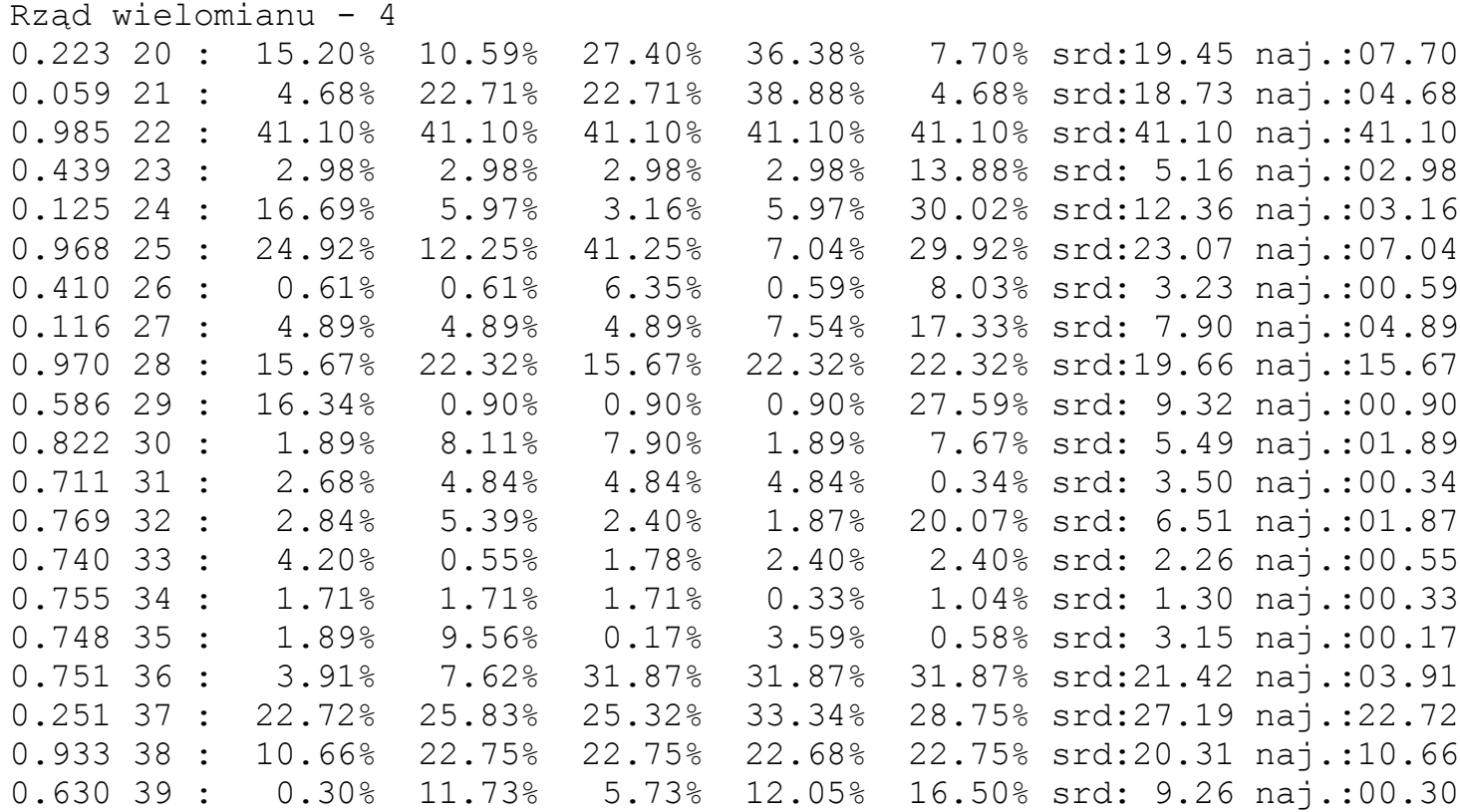

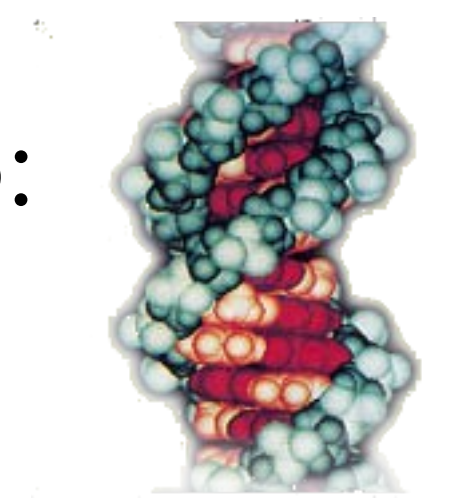

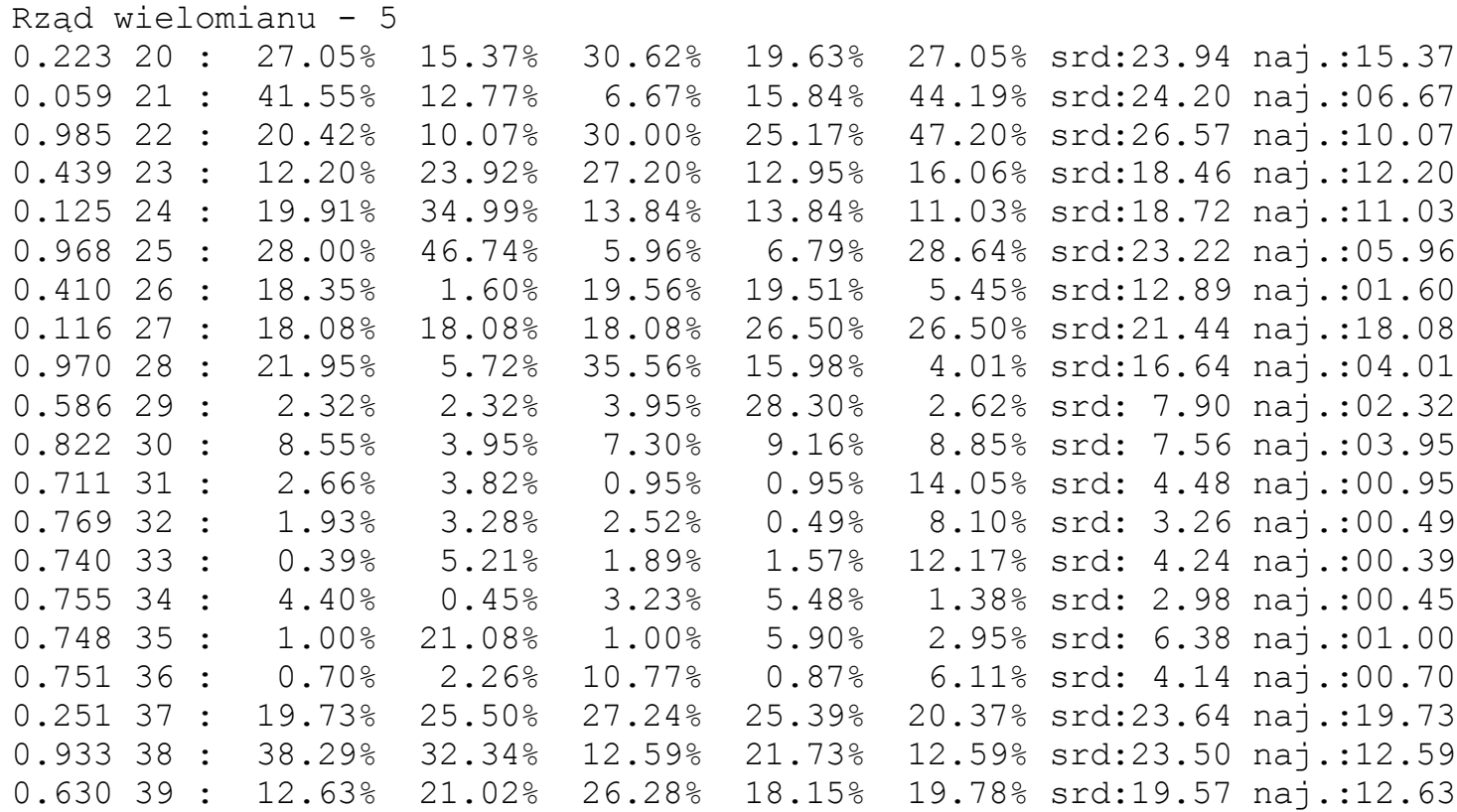

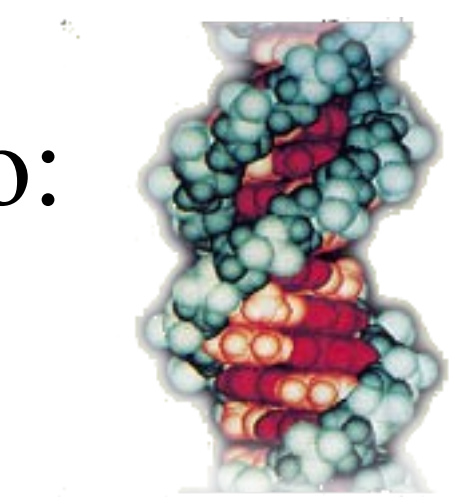

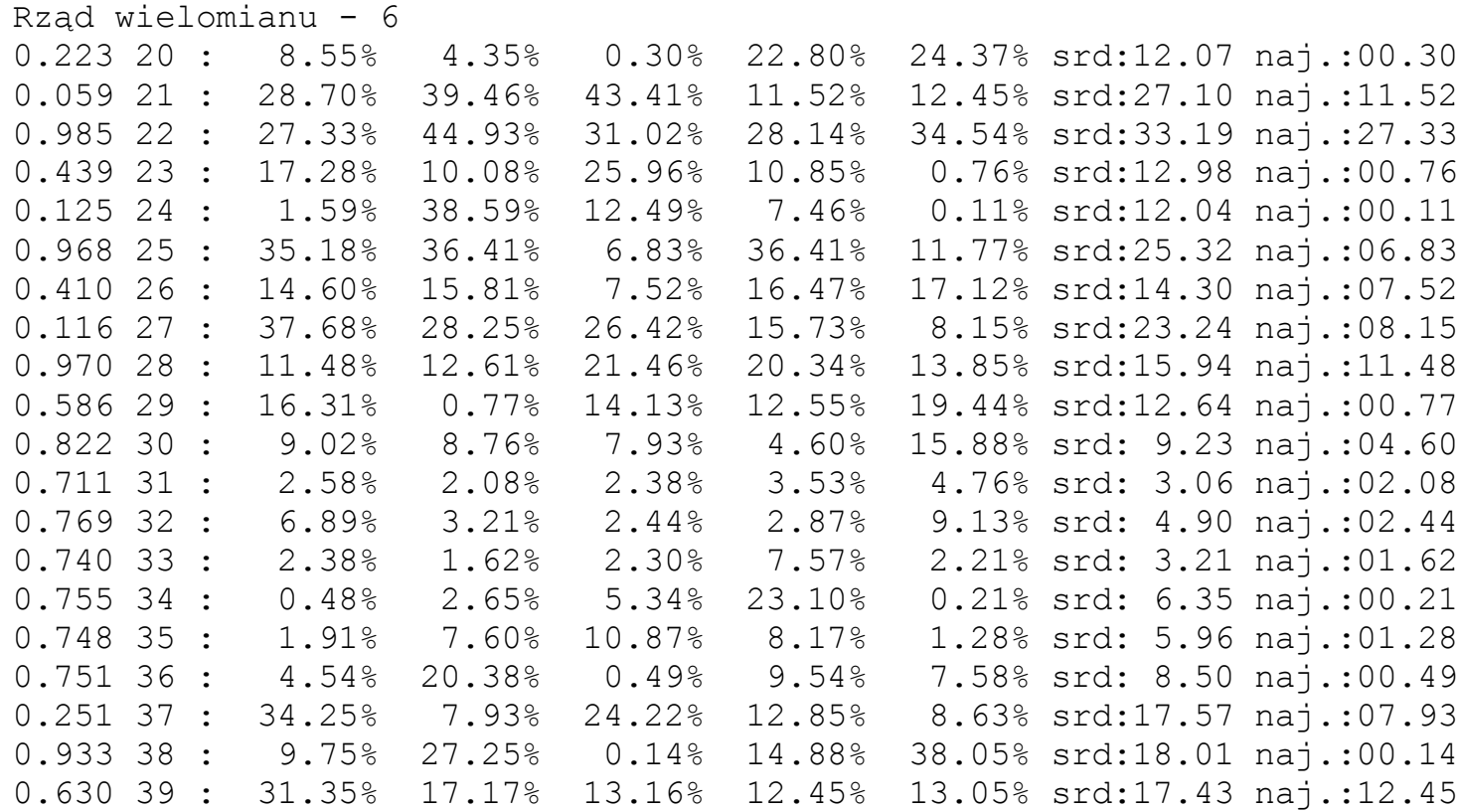

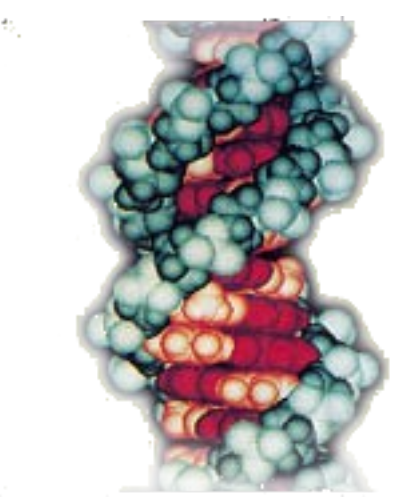

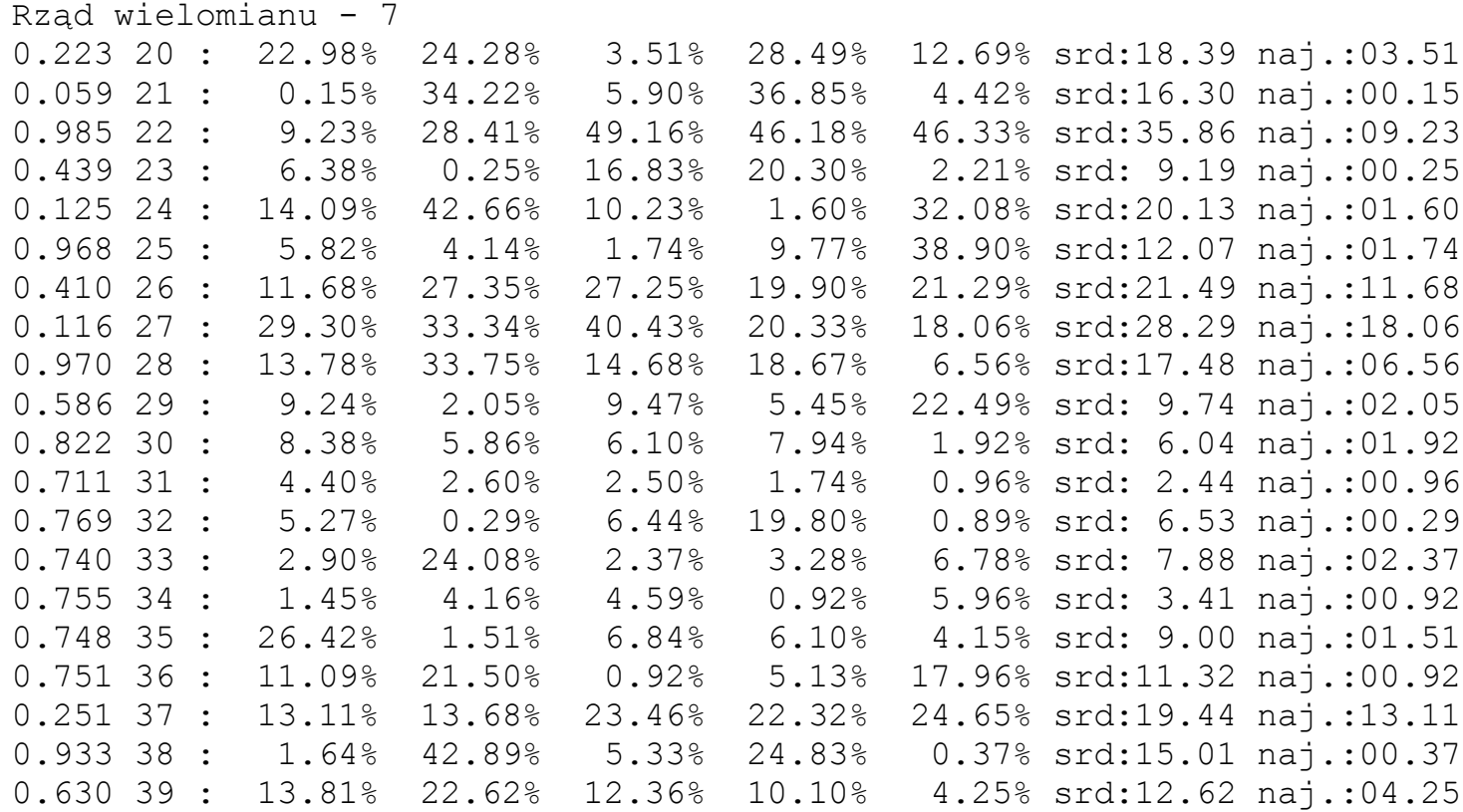

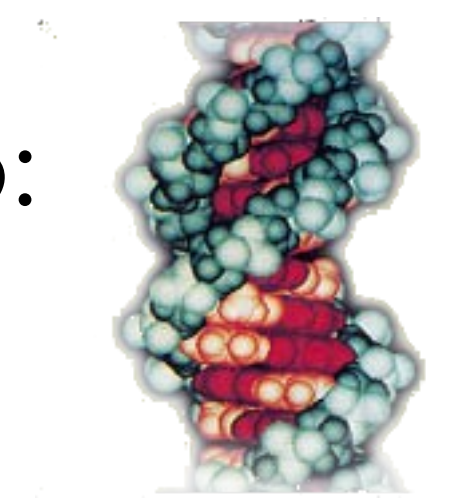

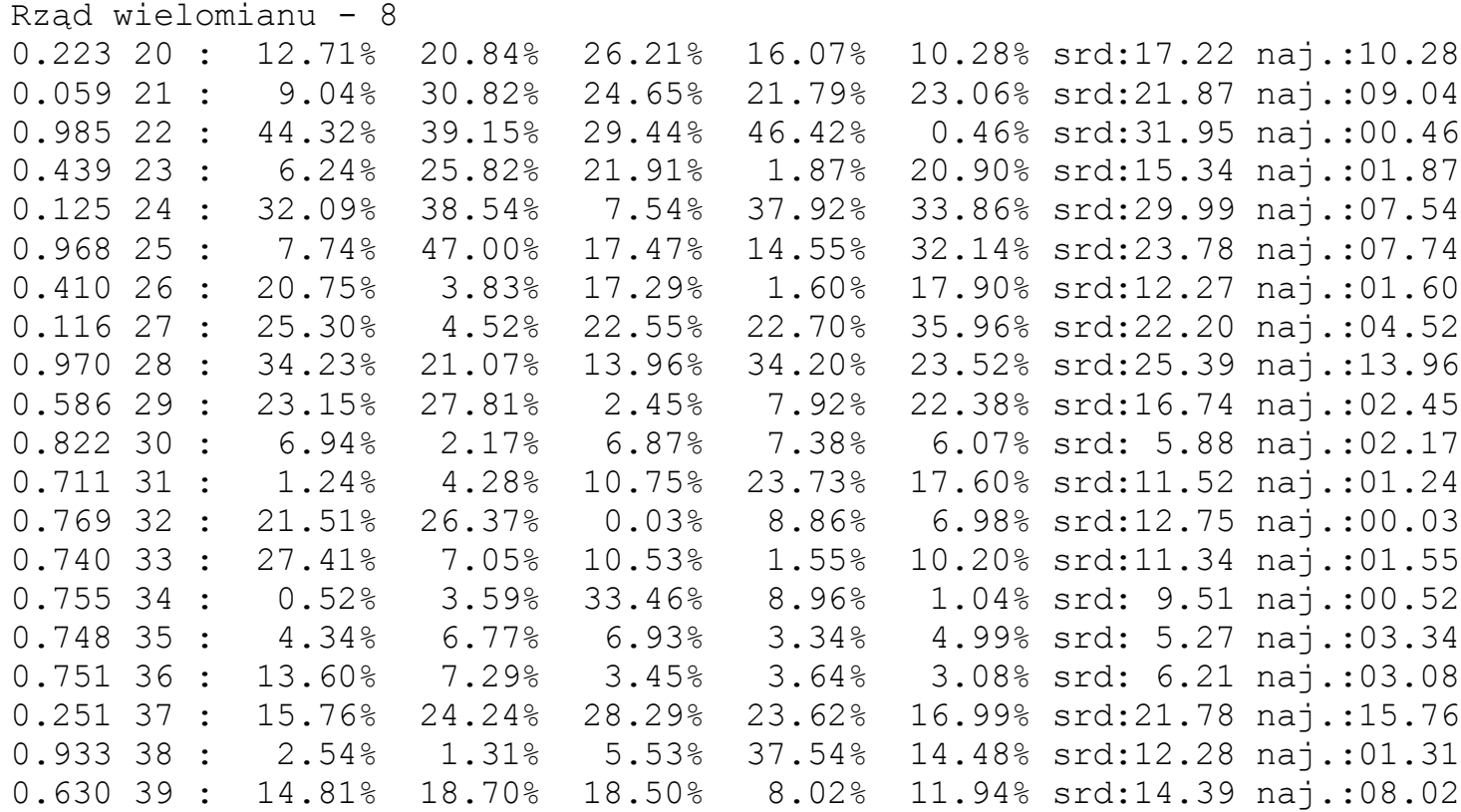

#### Wyniki dopasowań ranking:

#### Rząd wielomianu - 8

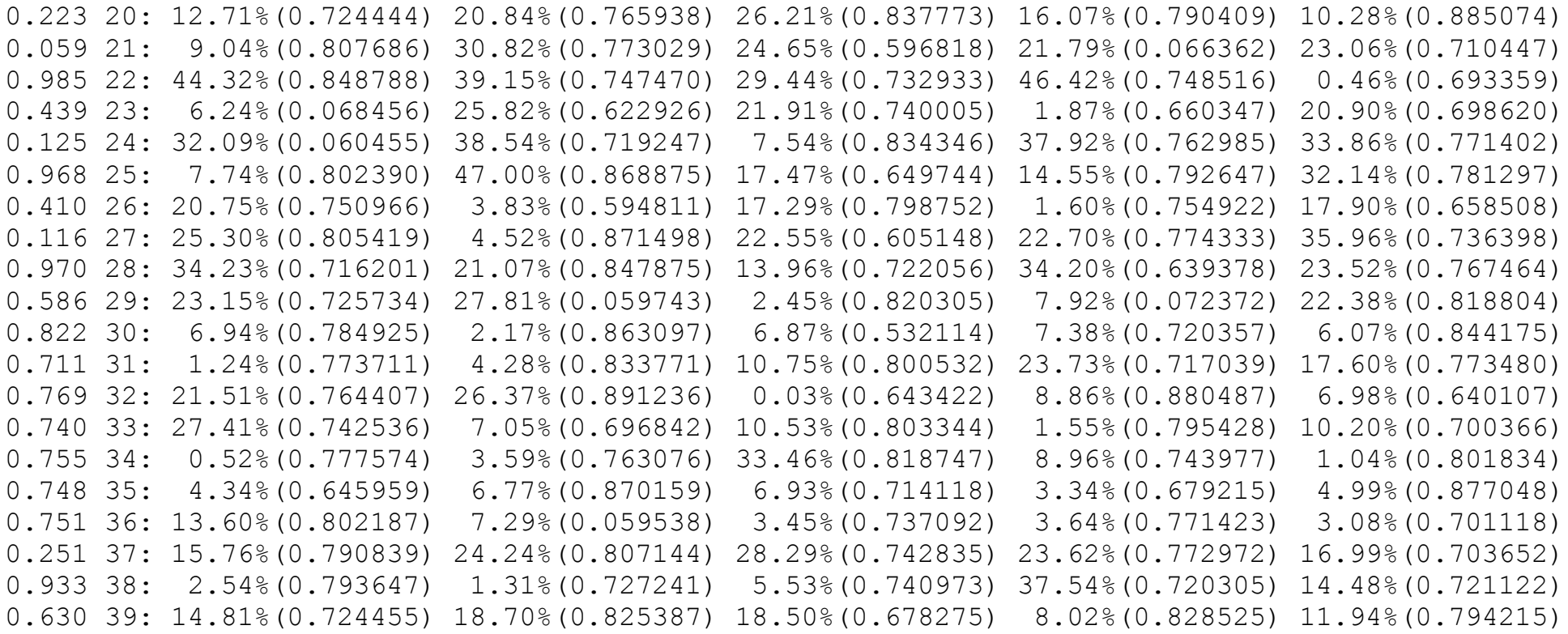

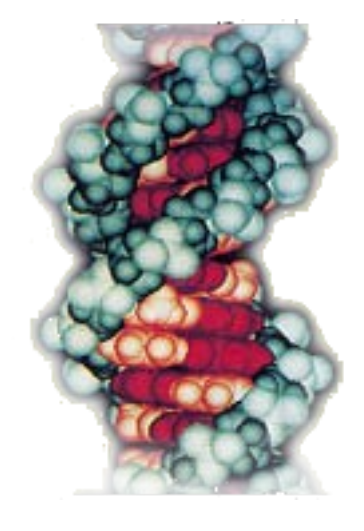

#### Automatyczny wybór najlepszych:

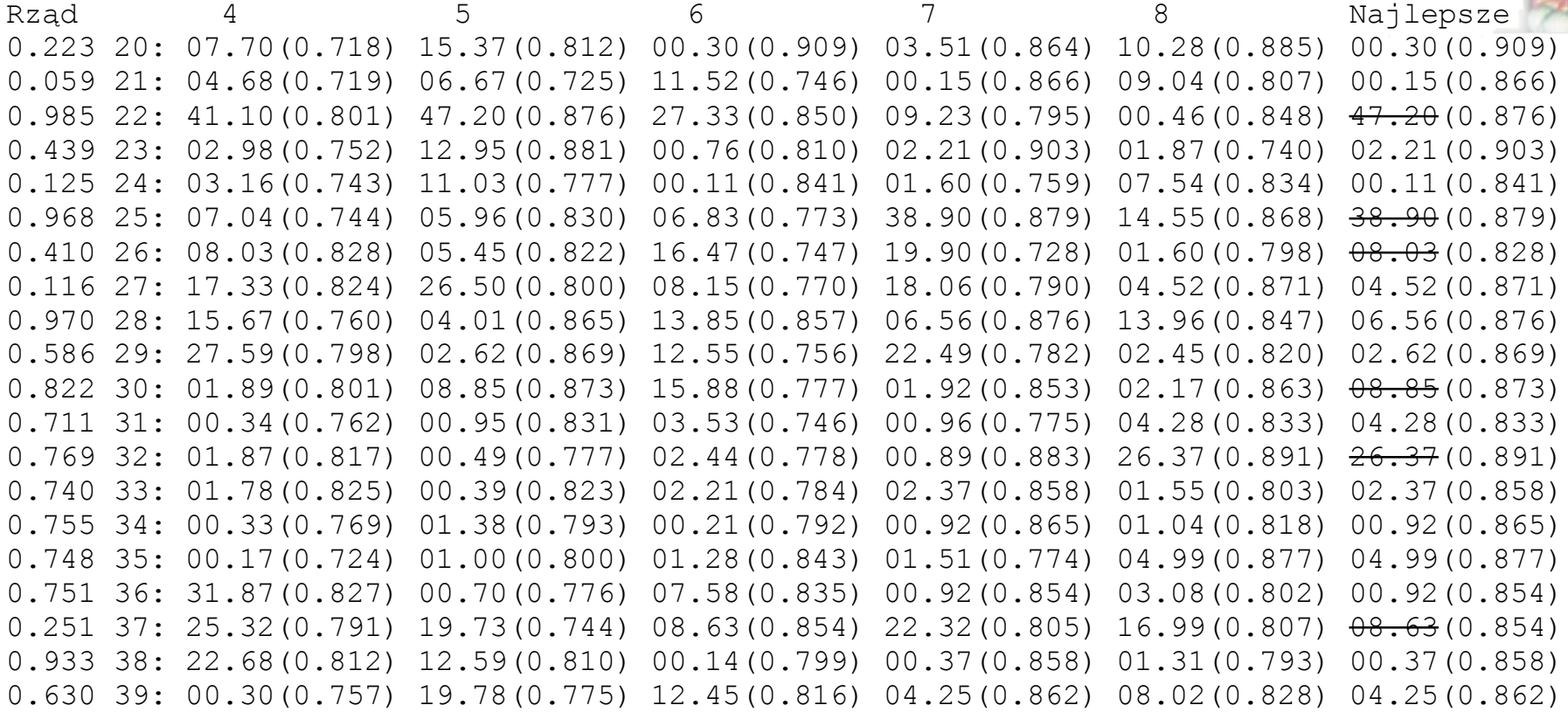

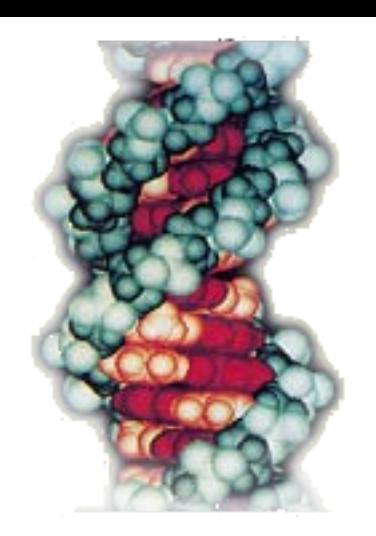

#### Ekspercki wybór najlepszych ?

Rząd: 4 5 6 7 8 Najlepsze 0.223 20 :0.75 2.80 0.30 1.45 0.75 0.75 0.059 21 :0.75 1.00 0.15 0.15 5.10 0.15 0.985 22 :1.45 0.60 0.35 0.40 0.45 0.35 0.439 23 :0.10 0.45 0.40 0.25 1.85 0.10 0.125 24 :0.35 0.00 0.11 0.65 1.05 0.00 0.968 25 :0.50 3.35 0.25 0.35 0.90 0.50 0.410 26 :0.05 0.10 1.10 0.75 1.60 0.05 0.116 27 :2.95 0.70 2.00 3.90 0.85 0.70 0.970 28 :1.45 0.10 0.60 2.85 0.25 0.10 0.586 29 :0.05 0.50 0.05 0.45 1.10 0.05 0.822 30 :0.10 0.75 0.05 0.55 0.35 0.10 0.711 31 :0.15 0.30 0.10 0.15 0.50 0.10 0.769 32 :0.05 0.40 0.20 0.00 0.00 0.00 0.740 33 :0.05 0.05 0.05 0.10 0.00 0.00 0.755 34 :0.00 0.00 0.20 0.15 0.10 0.00 0.748 35 :0.10 0.00 0.15 0.25 0.05 0.00 0.751 36 :0.00 0.10 0.10 0.05 0.40 0.00 0.251 37 :1.80 3.60 1.25 5.85 0.50 0.50 0.933 38 :2.50 0.10 0.14 0.35 1.30 0.10 0.630 39 :0.25 2.00 0.40 0.20 1.10 0.20

#### Skąd rozbieżności ?

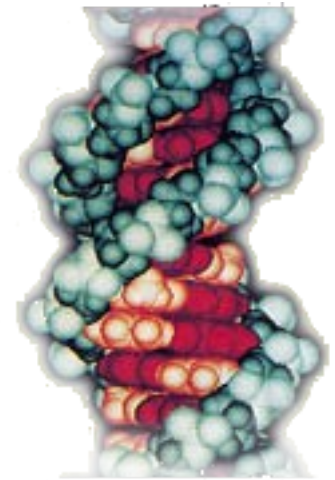

Rząd wielomianu - 5 (z innej serii testów) 0.751 16 : best:26:p=0.750(85.8%|0.766afit|0c),c 1 at 16 node 6 TP=4 rkg=0.659786 tCheat=3 wins:30:p=0.468(98.1%|0.858afit|0c),c 1 at 16 node 5 TP=1 rkq=0.839440 tCheat=0\* wins:30:p=0.468(98.1%|0.858afit|0c),c 1 at 16 node 5 TP=1 rkg=0.839440 tCheat=0\* wins:28:p=0.468(98.1%|0.858afit|0c),c 1 at 16 node 5 TP=1 rkg=0.839440 tCheat=0\* wins:28:p=0.468(98.1%|0.858afit|0c),c 1 at 16 node 5 TP=1 rkg=0.839440 tCheat=0\* wins:27:p=0.468(98.1%|0.858afit|0c),c 1 at 16 node 5 TP=1 rkg=0.839440 tCheat=0\* wins:27:p=0.468(98.1%|0.858afit|0c), c 1 at 16 node 5 TP=1 rkg=0.839440 tCheat=0\* wins:27:p=0.468(98.1%|0.858afit|0c), c 1 at 16 node 5 TP=1 rkg=0.839440 tCheat=0\* wins:28:p=0.873(85.1%|0.831afit|0c), c 2 at 16 node 3 TP=2 rkg=0.694223 tCheat=2\* wins:32:p=0.873(85.1%|0.831afit|0c), c 1 at 16 node 3 TP=1 rkg=0.679223 tCheat=1\* 0.251 17 : best:23:p=0.202(79.0%|0.767afit|1c),c 1 at 17 node 3 TP=4 rkg=0.057954 tCheat=5 wins:31:p=0.806(96.0%|0.840afit|0c), c 2 at 17 node 6 TP=2 rkg=0.814919 tCheat=0\* wins:32:p=0.806(96.0%|0.840afit|0c), c 1 at 17 node 6 TP=1 rkg=0.799919 tCheat=0\* wins:31:p=0.806(96.0%|0.840afit|0c),c 1 at 17 node 6 TP=1 rkq=0.799919 tCheat=0\*

wins:29:p=0.806(96.0%|0.840afit|0c),c 1 at 17 node 6 TP=1 rkq=0.799919 tCheat=0\* wins:28:p=0.806(96.0%|0.840afit|0c),c 1 at 17 node 6 TP=1 rkg=0.799919 tCheat=0\* wins:28:p=0.806(96.0%|0.840afit|0c),c 1 at 17 node 6 TP=1 rkg=0.799919 tCheat=0\* wins:27:p=0.806(96.0%|0.840afit|0c), c 1 at 17 node 6 TP=1 rkq=0.799919 tCheat=0\* wins:27:p=0.806(96.0%|0.840afit|0c),c 1 at 17 node 6 TP=1 rkg=0.799919 tCheat=0\* wins:27:p=0.806(96.0%|0.840afit|0c), c 1 at 17 node 6 TP=1 rkg=0.799919 tCheat=0\*

# Wyniki testów

- Wielomiany to silne narzędzie interpolacyjne, być może cały proces wyboru węzłów nic lub niewiele wnosi do interpolacji
- Warto sprawdzić jakie wyniki daje interpolacja z użyciem węzłów symetrycznie rozłożonych względem danej brakującej
- Interpolacja została sprawdzona na przedziale [0,39] testowanego szeregu logistycznego

#### Symetryczna interpolacja (odstęp 1 węzła)

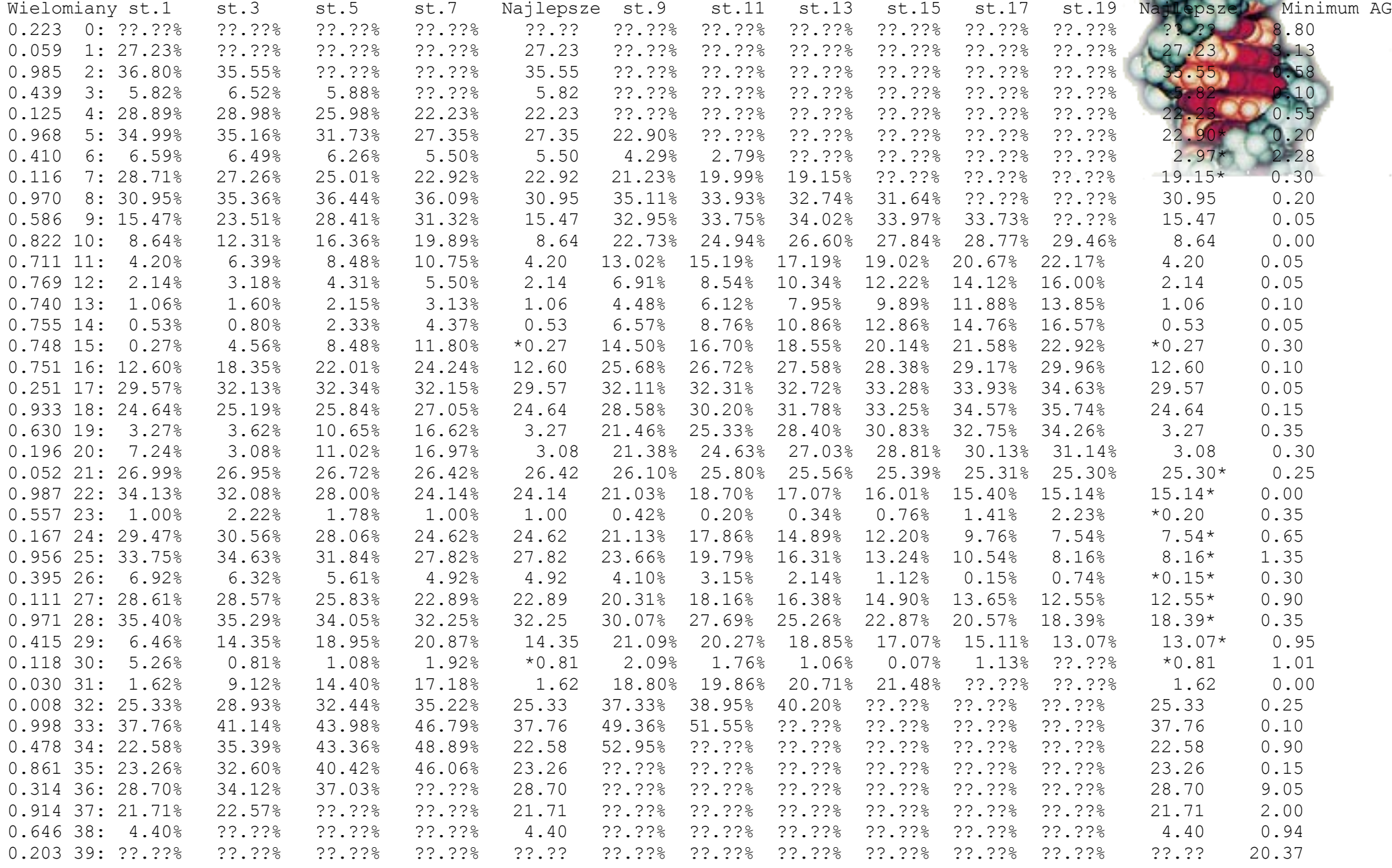

## Symetryczna interpolacja

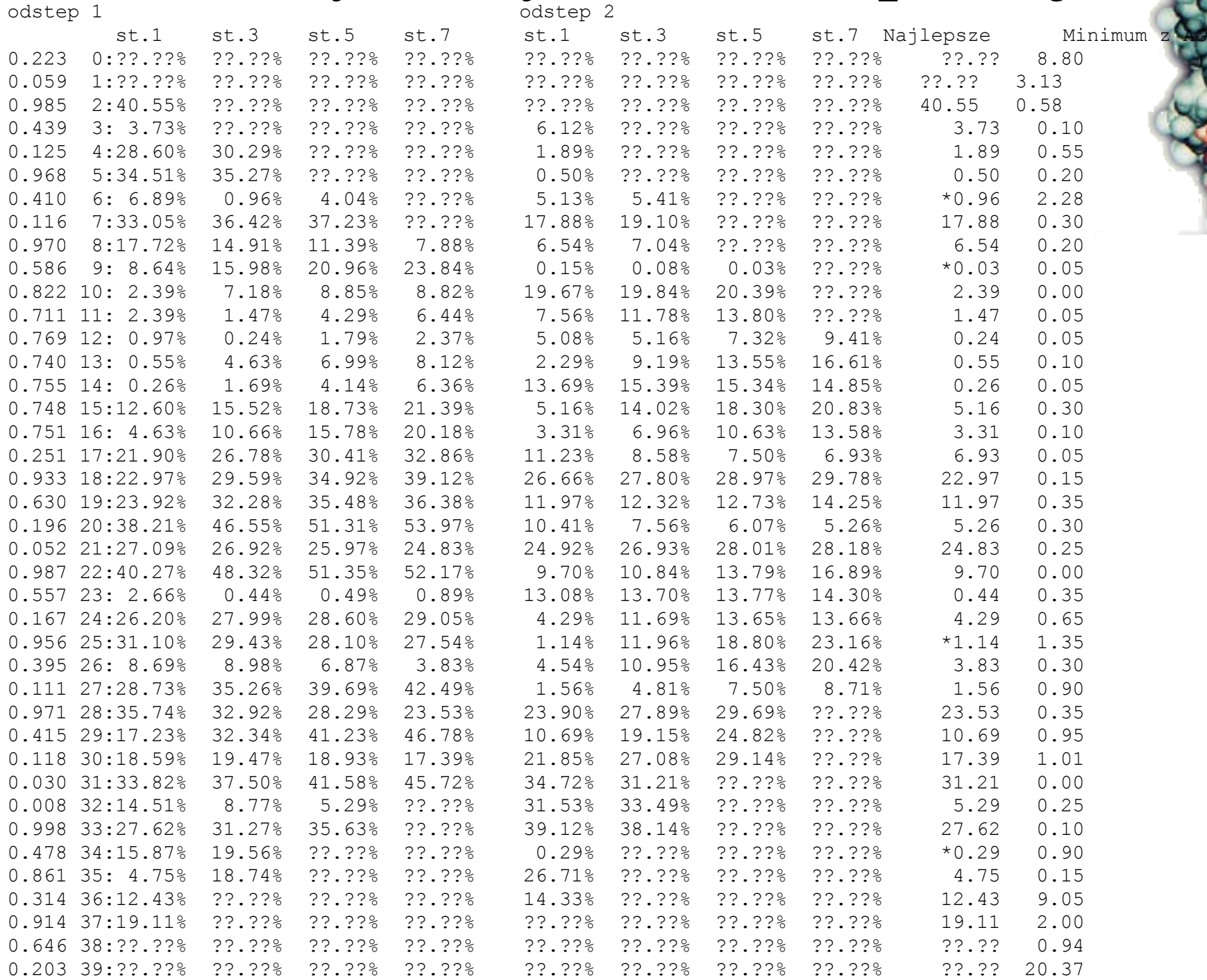

#### Uczenie analiza

- Uczenie na pełnym zbiorze danych (60 pozycji)
- Jak wyglądają wielomiany uczące (dopasowane do danych uczących), czy są podobne kształtem ?
- Ile pozycji pokrywa wielomian?
- Jaki procent danych wejściowych pokrywa *n* najlepszych wielomianów z populacji ?
- Nałożenie najważniejszych wielomianów

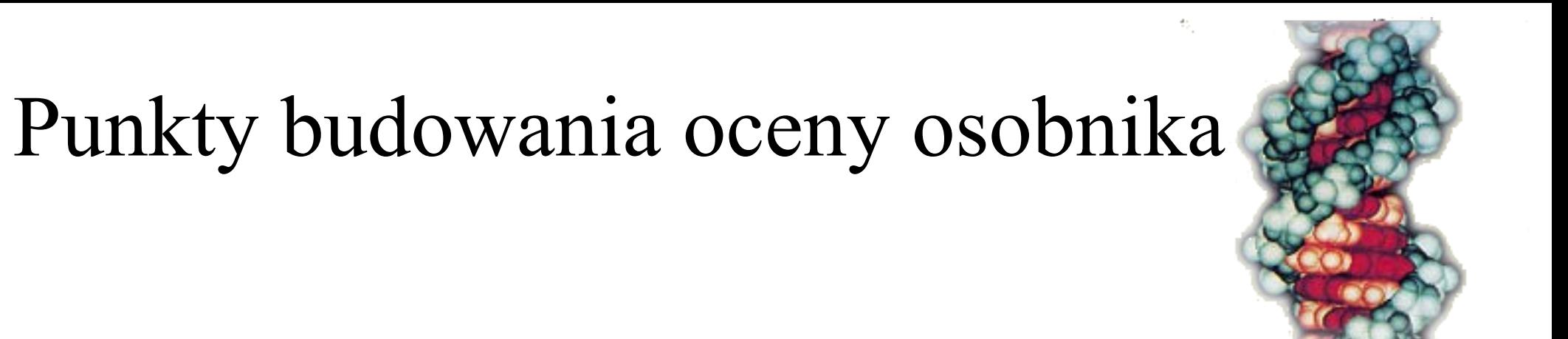

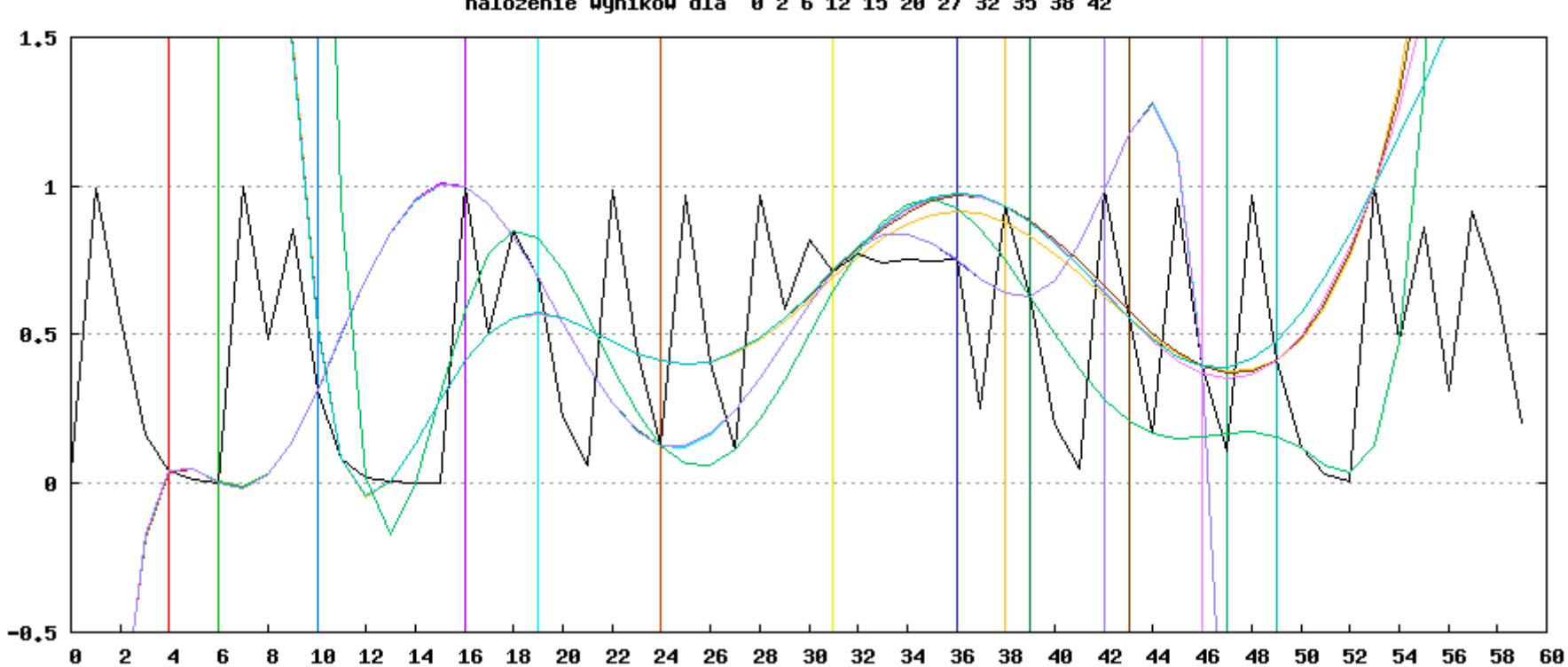

#### nalozenie wynikow dla 0 2 6 12 15 20 27 32 35 38 42

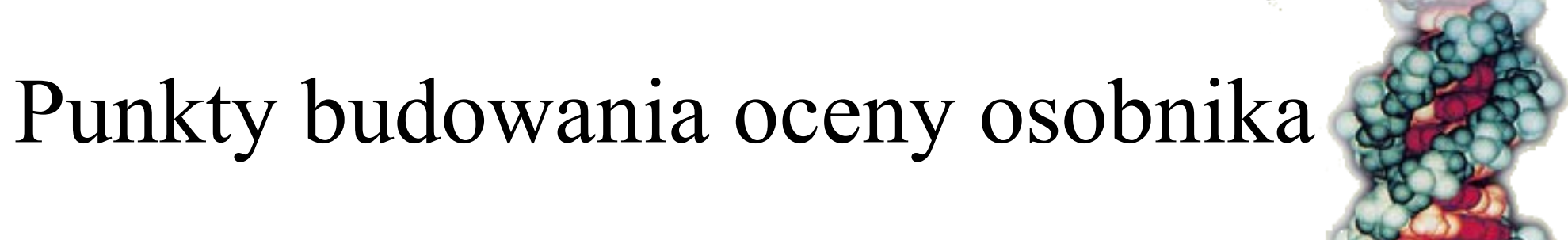

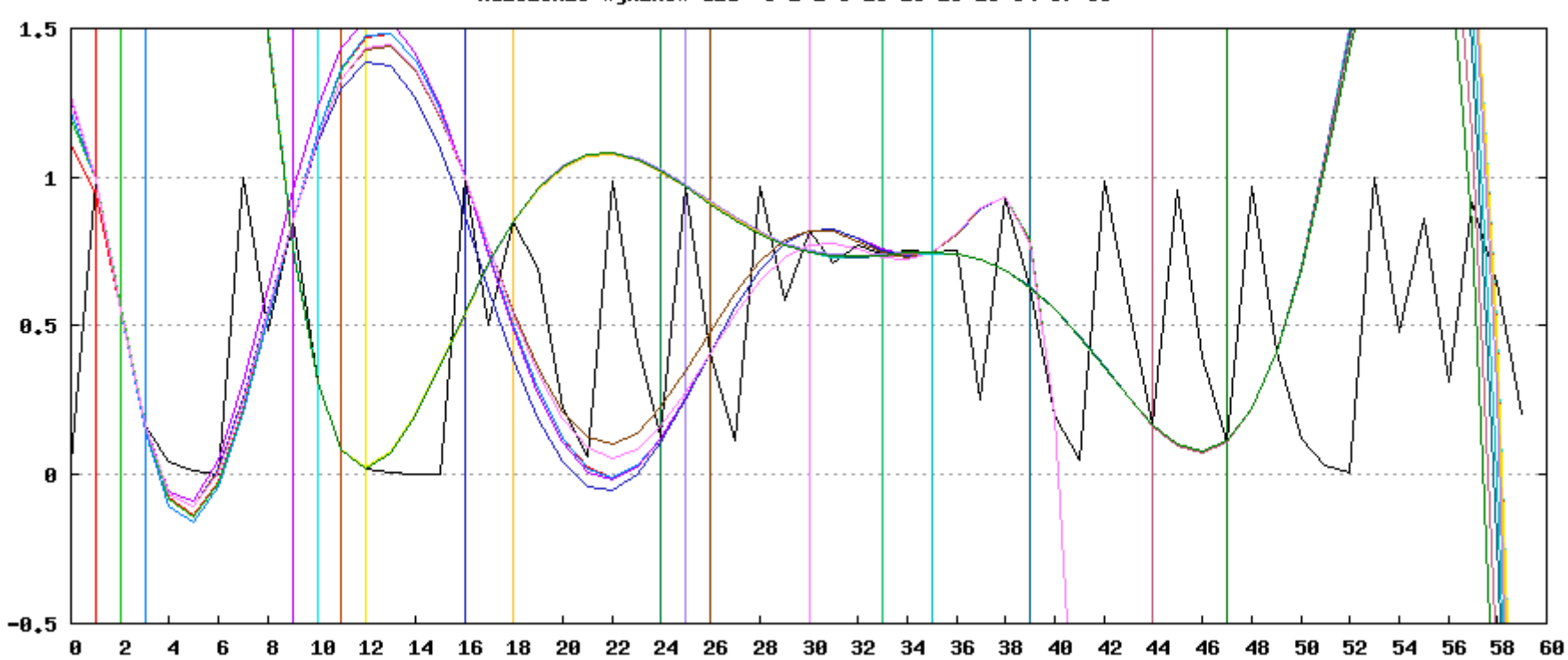

nalozenie wynikow dla 0 1 2 8 15 23 25 29 34 37 39

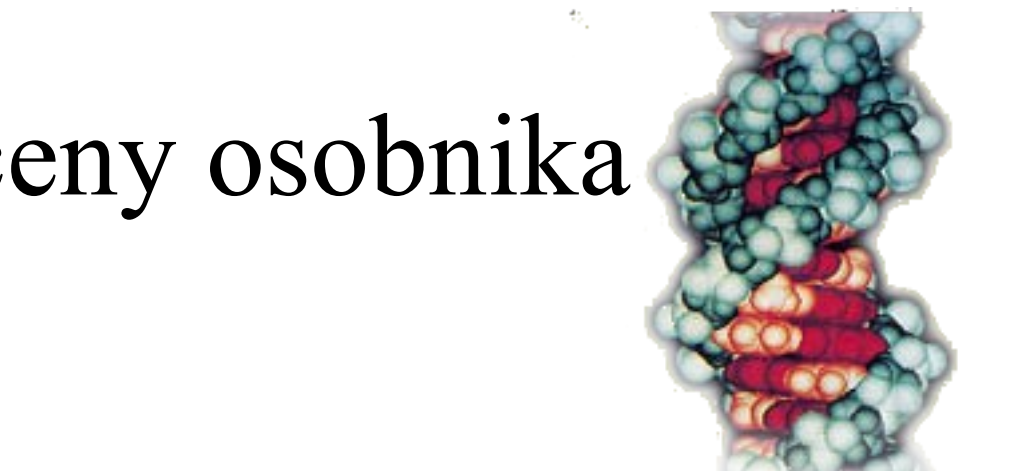

#### $1,5$  $\mathbf 1$  $0,5$  $\boldsymbol{\theta}$  $-0.5$  $\boldsymbol{\theta}$ -2 6 8 10 12 14 16 18 20 22 24 26 28 30 32 34 36 38 40 42 44 46 48 50 52 54 56 58 60 4

nalozenie wynikow dla 0 3 5 11 14 22 30 34 42 43 51

# Punkty budowania oceny osobnika

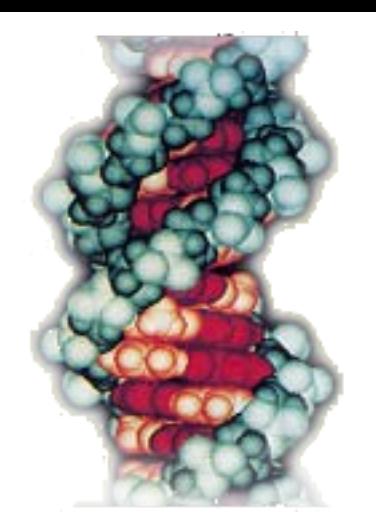

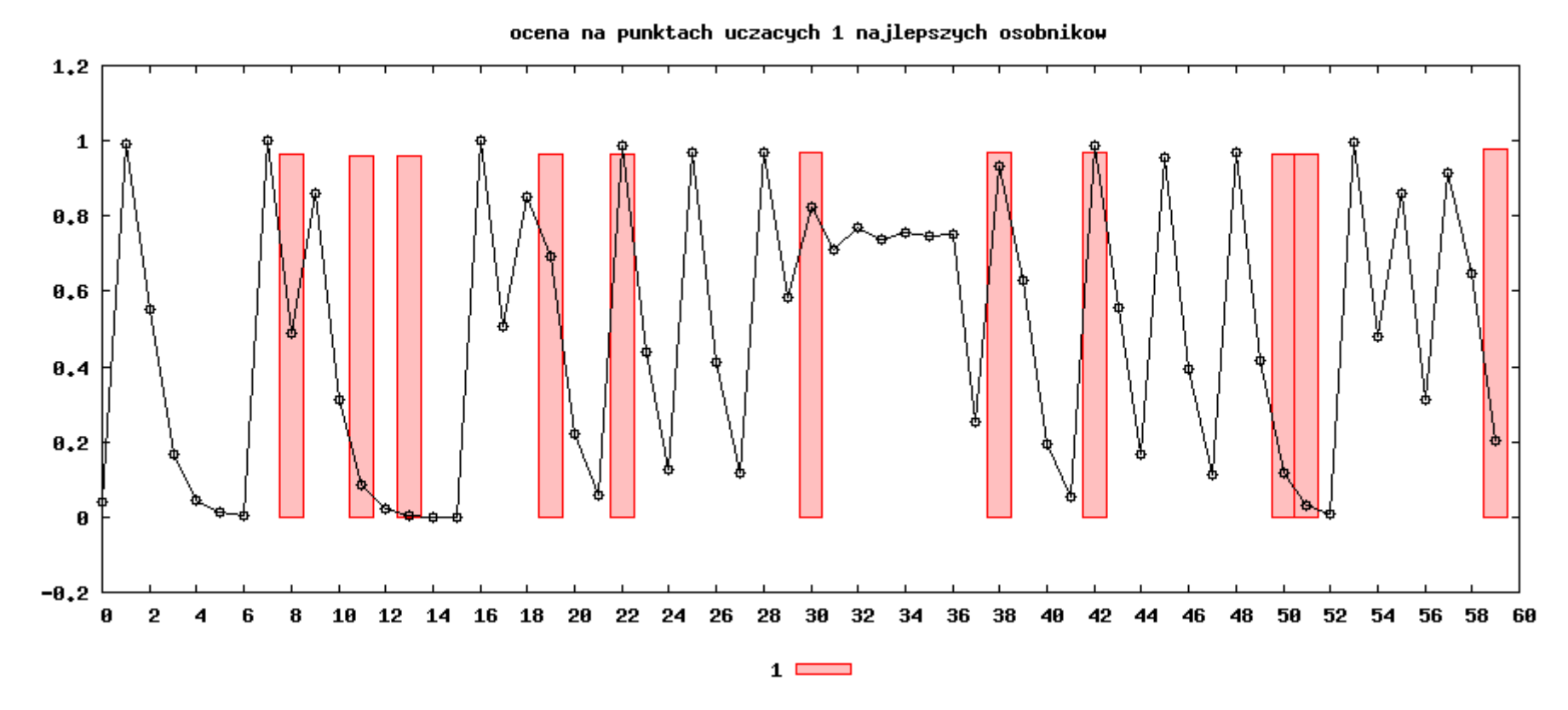

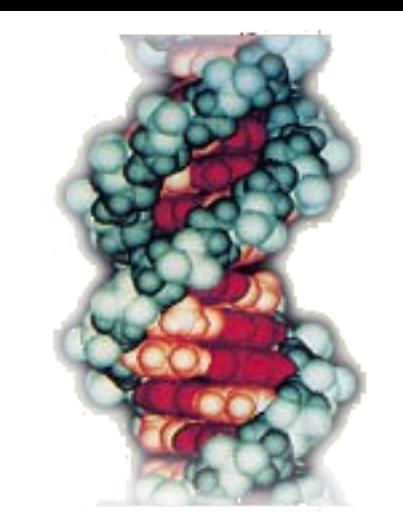

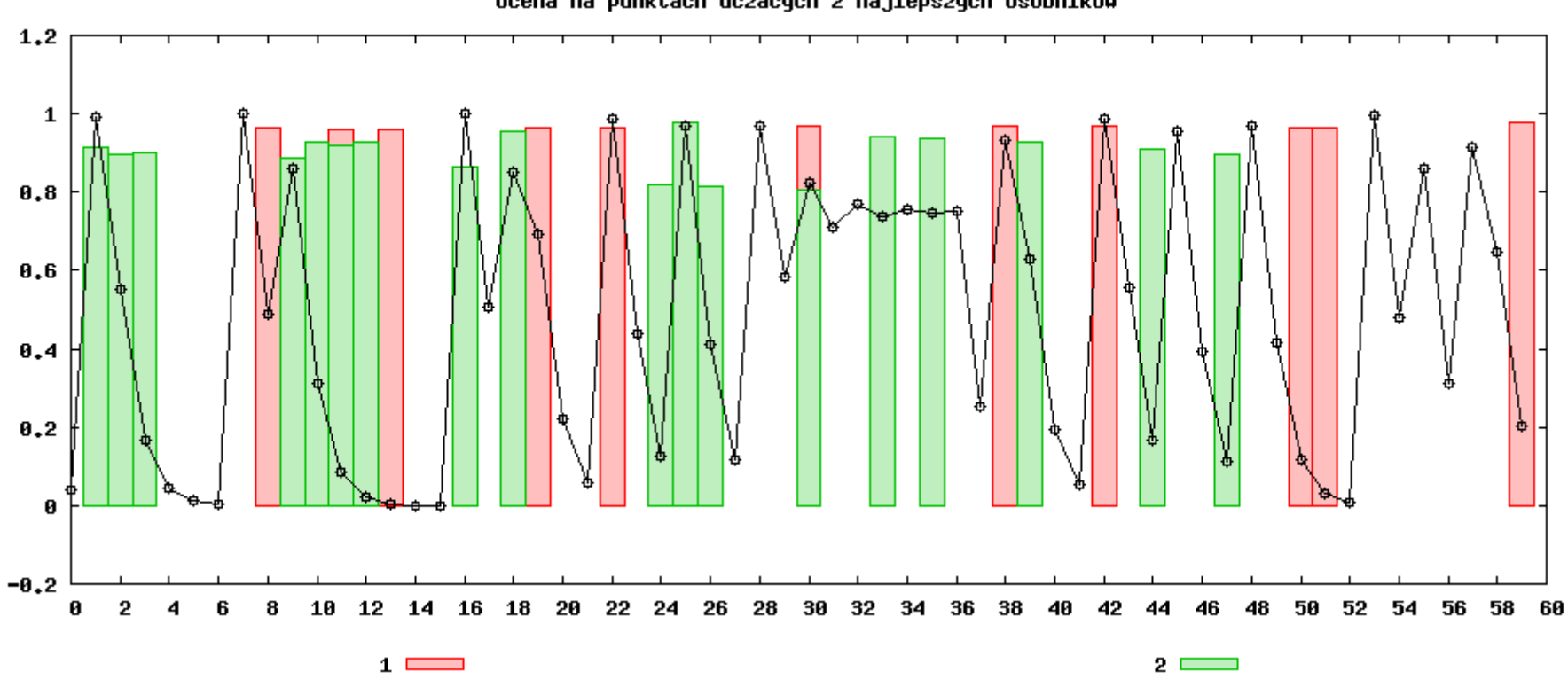

ocena na punktach uczacych 2 najlepszych osobnikow

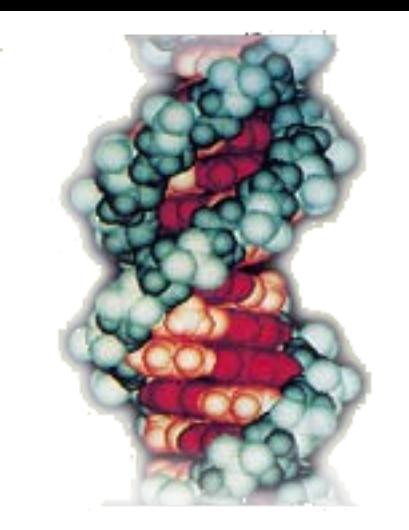

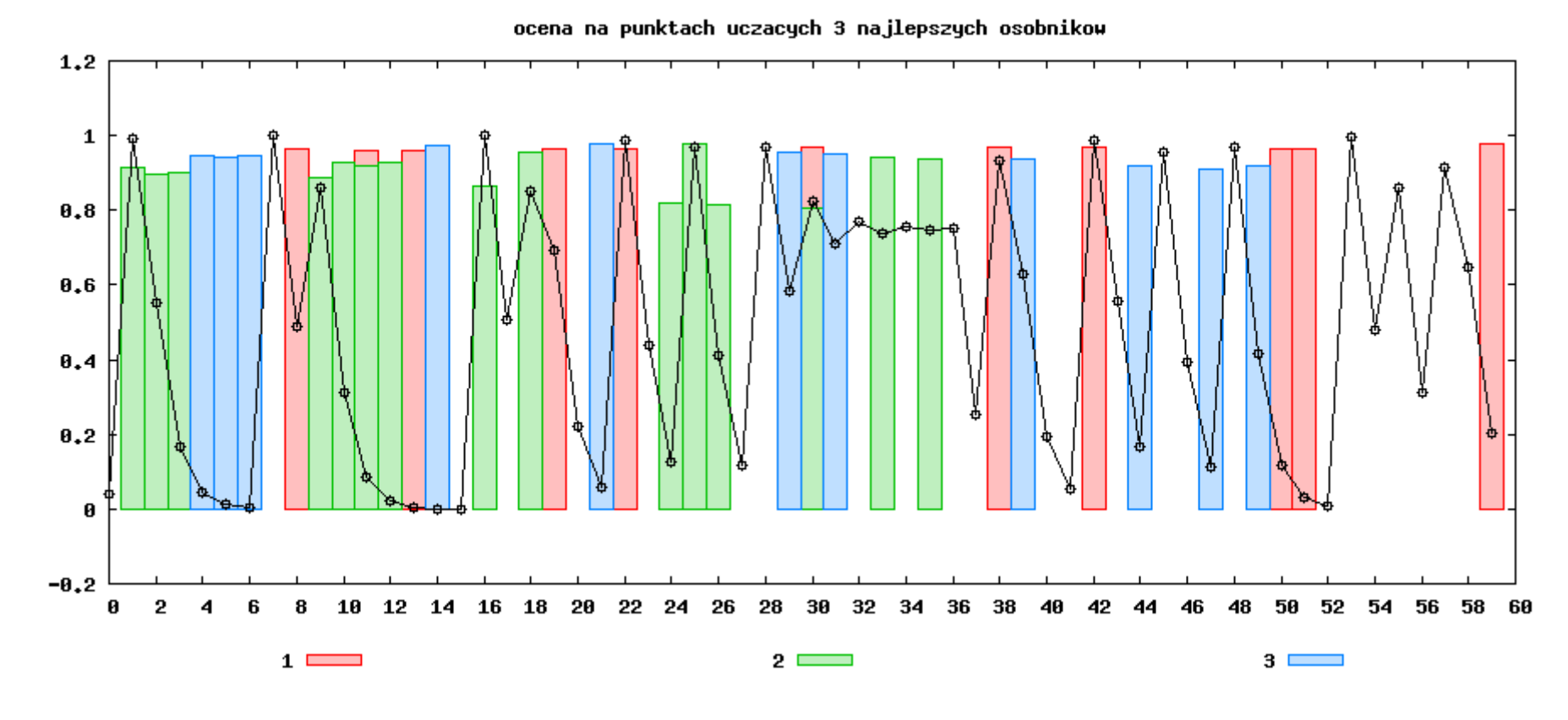

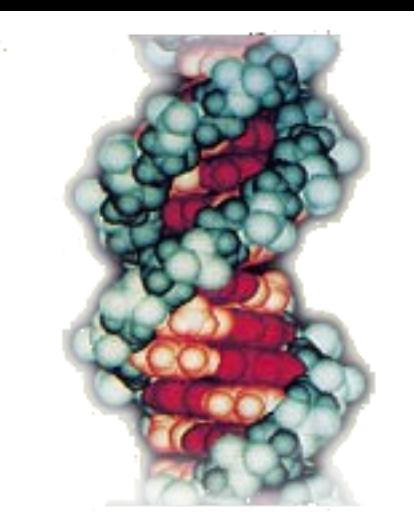

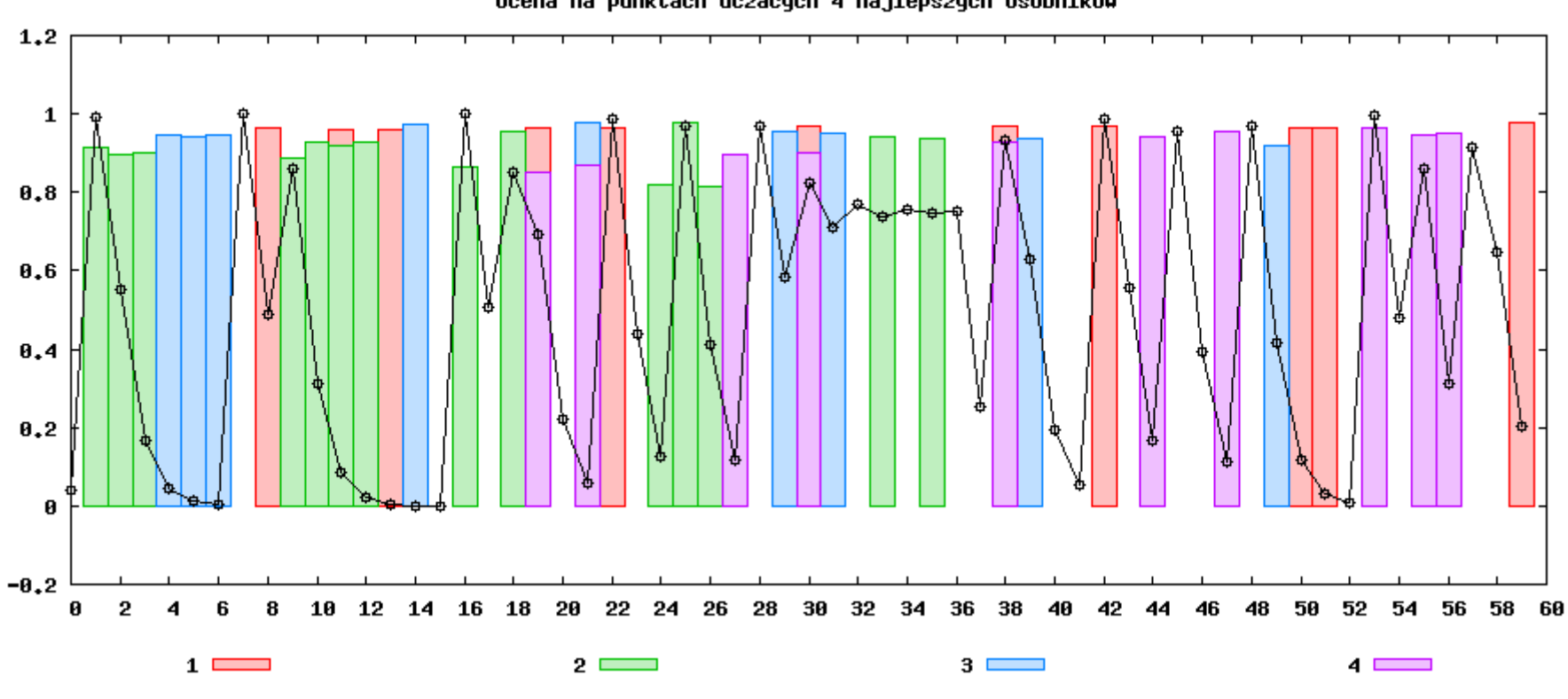

ocena na punktach uczacych 4 najlepszych osobnikow

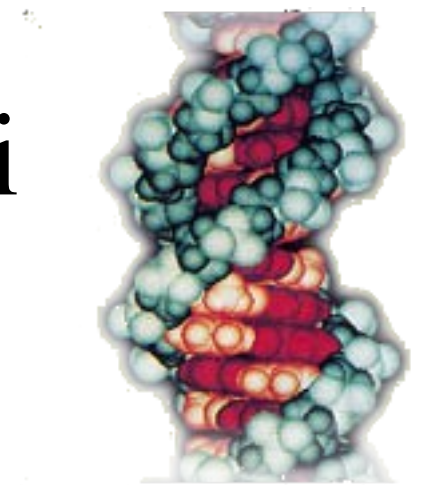

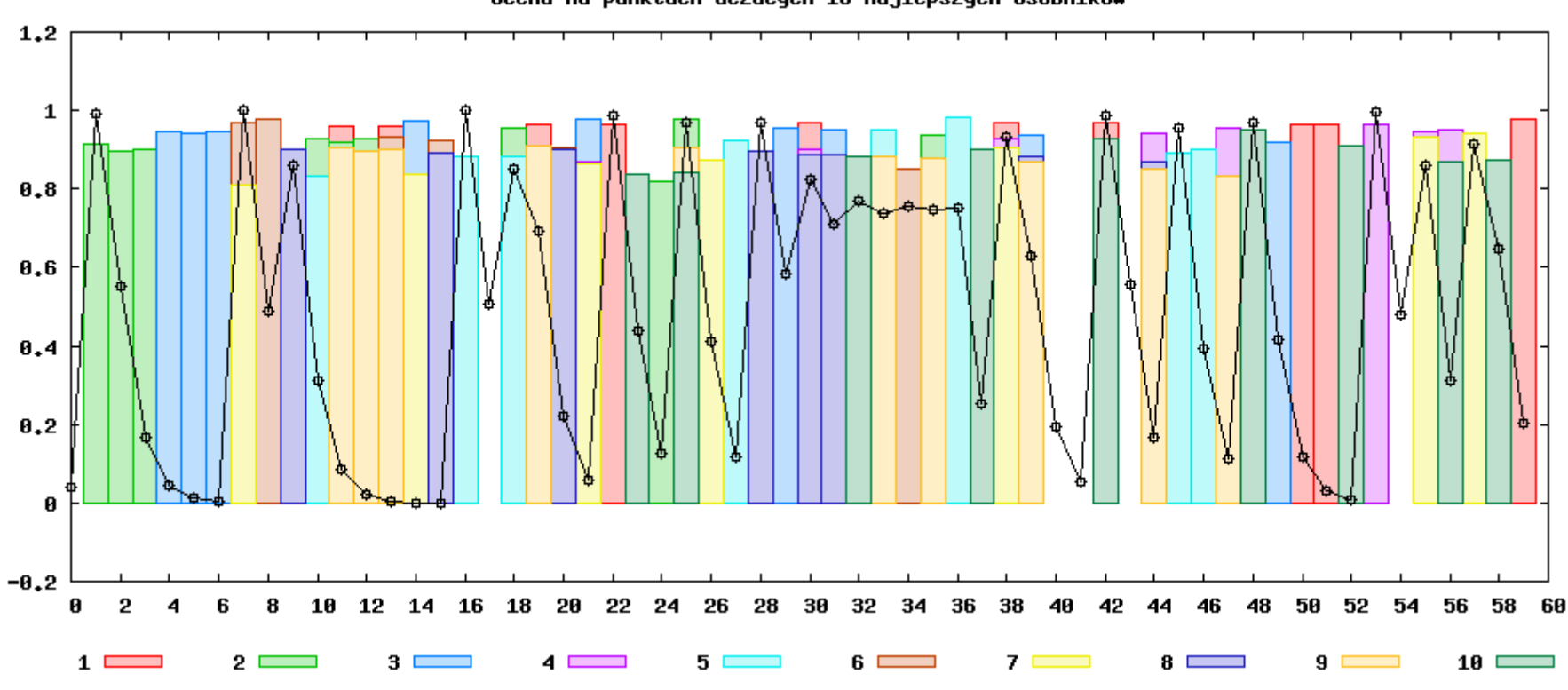

ocena na punktach uczacych 10 najlepszych osobnikow

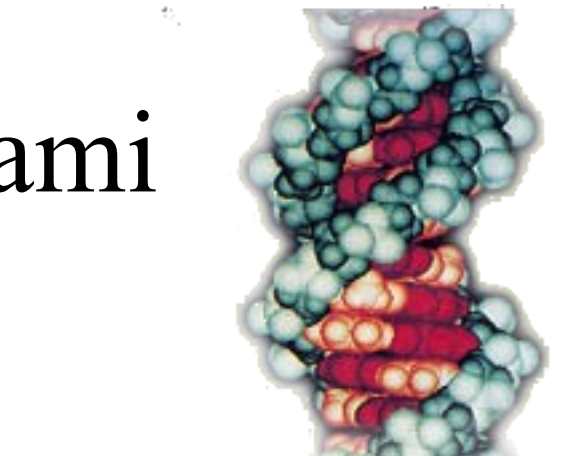

#### $1,2$  $\mathbf 1$  $0, 8$  $0.6$  $0,4$  $0,2$  $\boldsymbol{\theta}$  $-0.2$  $-2$ 6 8 10 12 14 16 18 20 22 24 26 28 30 32 34 36 38 40 42 48 50 52 54 56 58 60 Я 2 4 -44 46  $\mathbf{1}$ 7 9  $15 \Box$ з 5 11 13  $2 \equiv$  $12<sup>°</sup>$ 4 6 D 8  $10$   $\qquad$  $14\square$

ocena na punktach uczacych 15 najlepszych osobnikow

# Pokrycie obszaru wielomianami

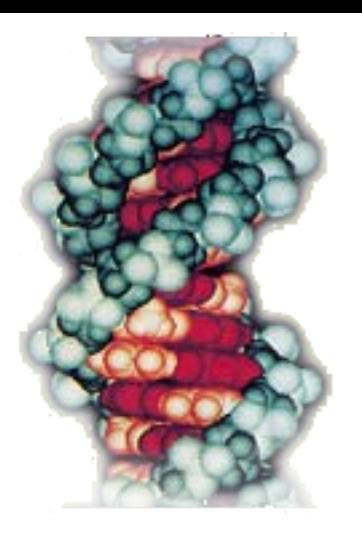

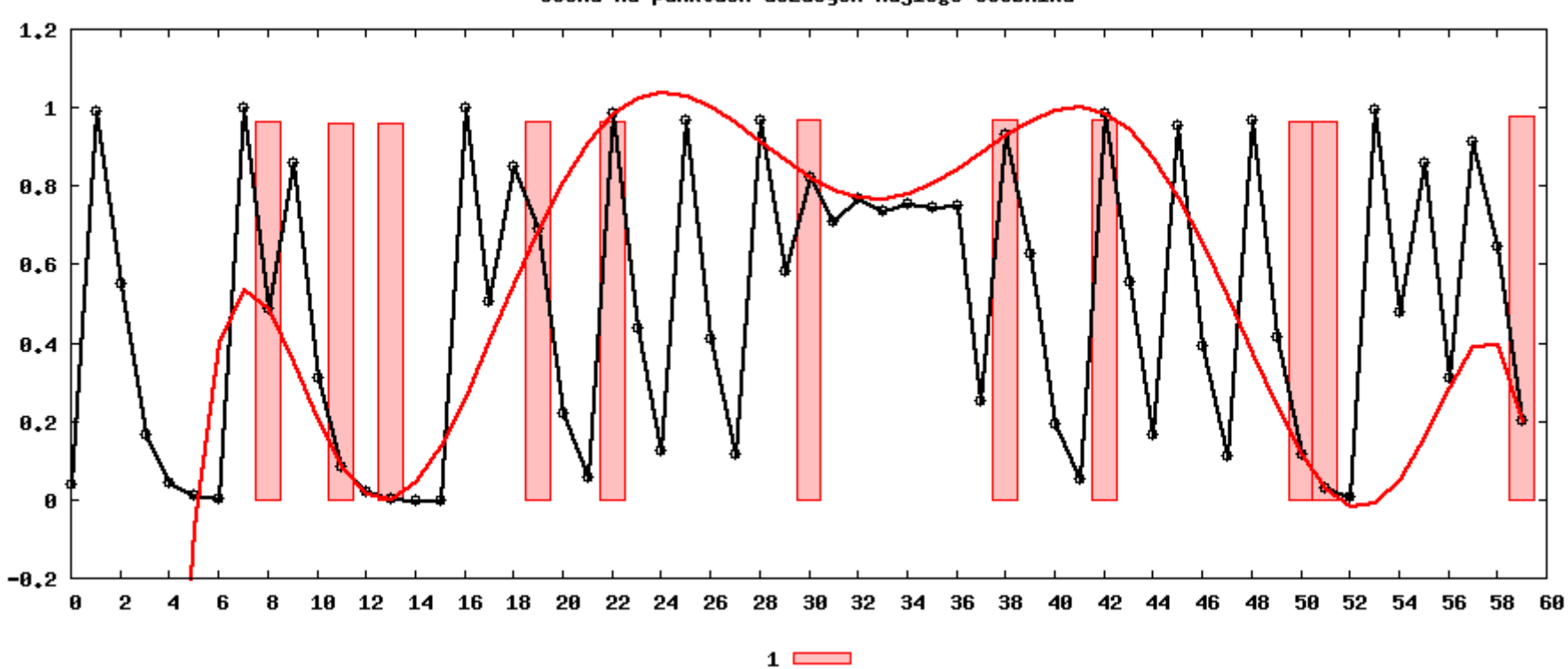

ocena na punktach uczacych najlego osobnika

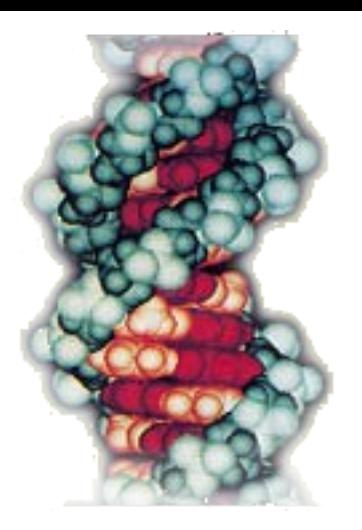

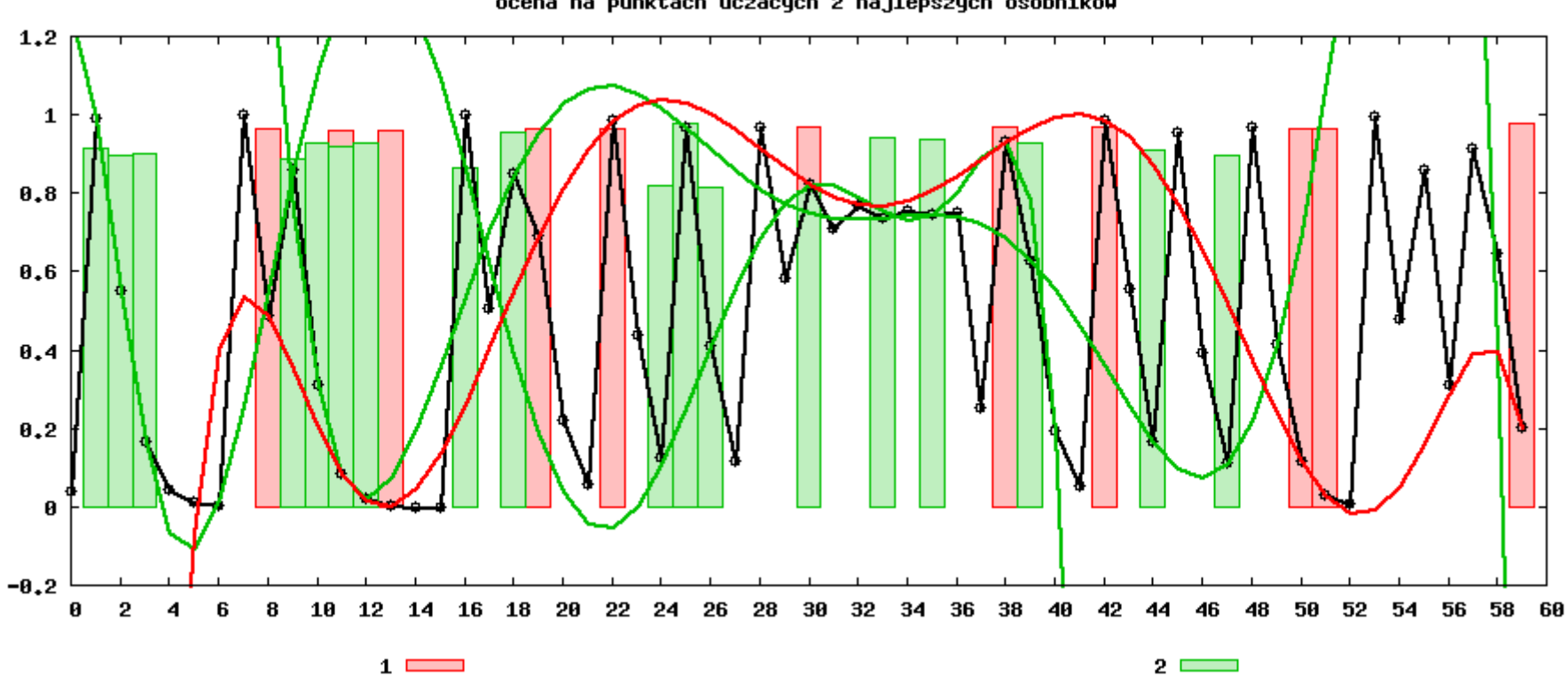

ocena na punktach uczacych 2 najlepszych osobnikow

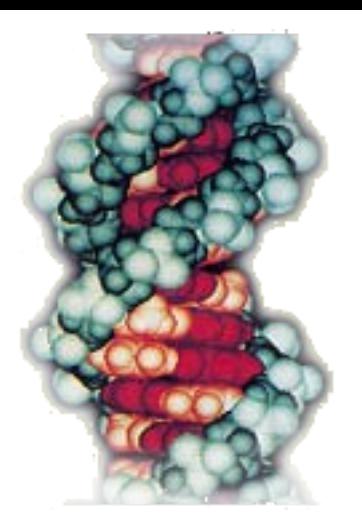

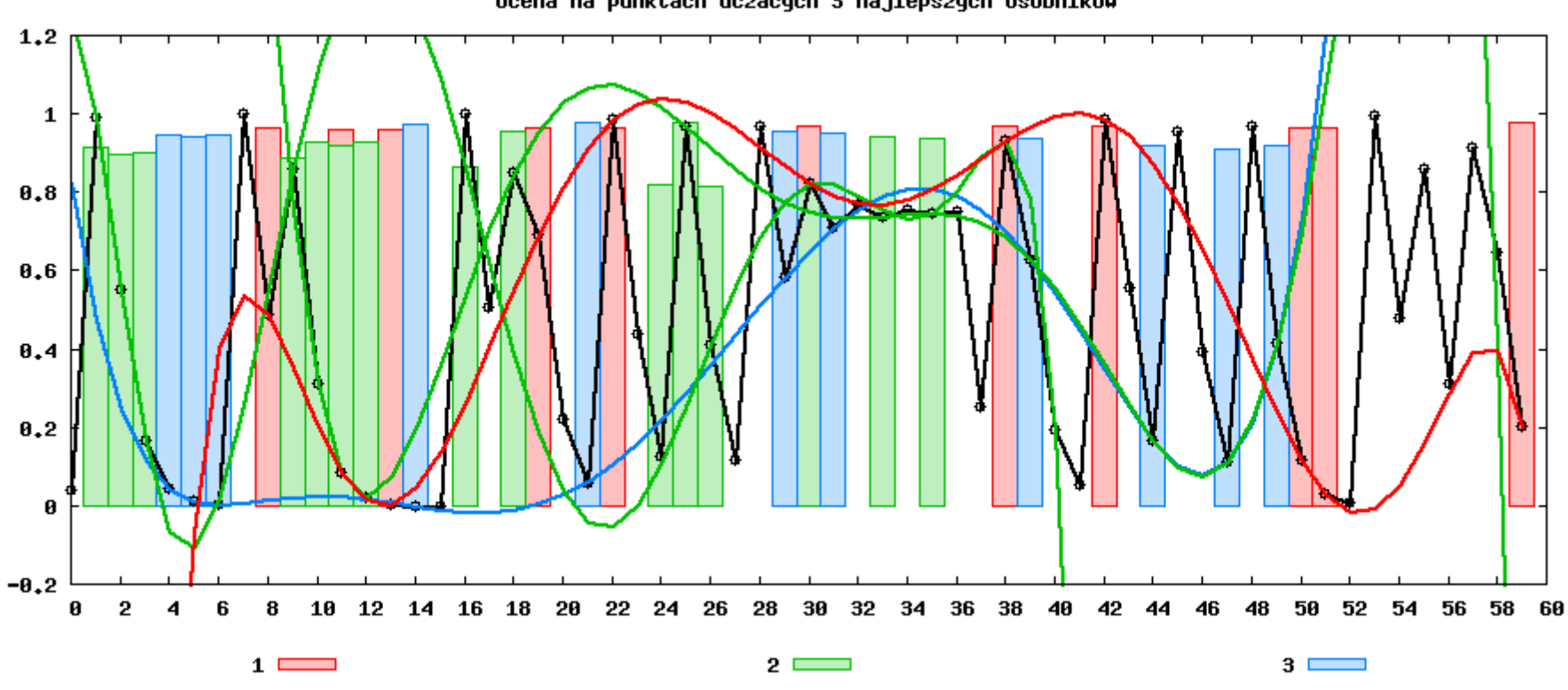

ocena na punktach uczacych 3 najlepszych osobnikow

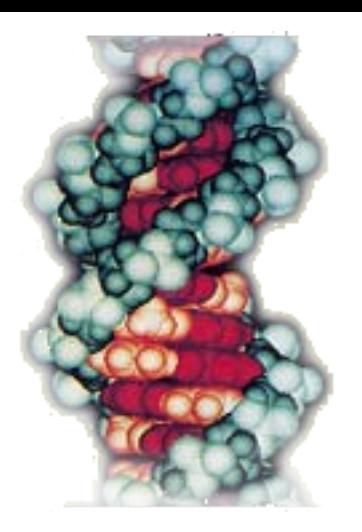

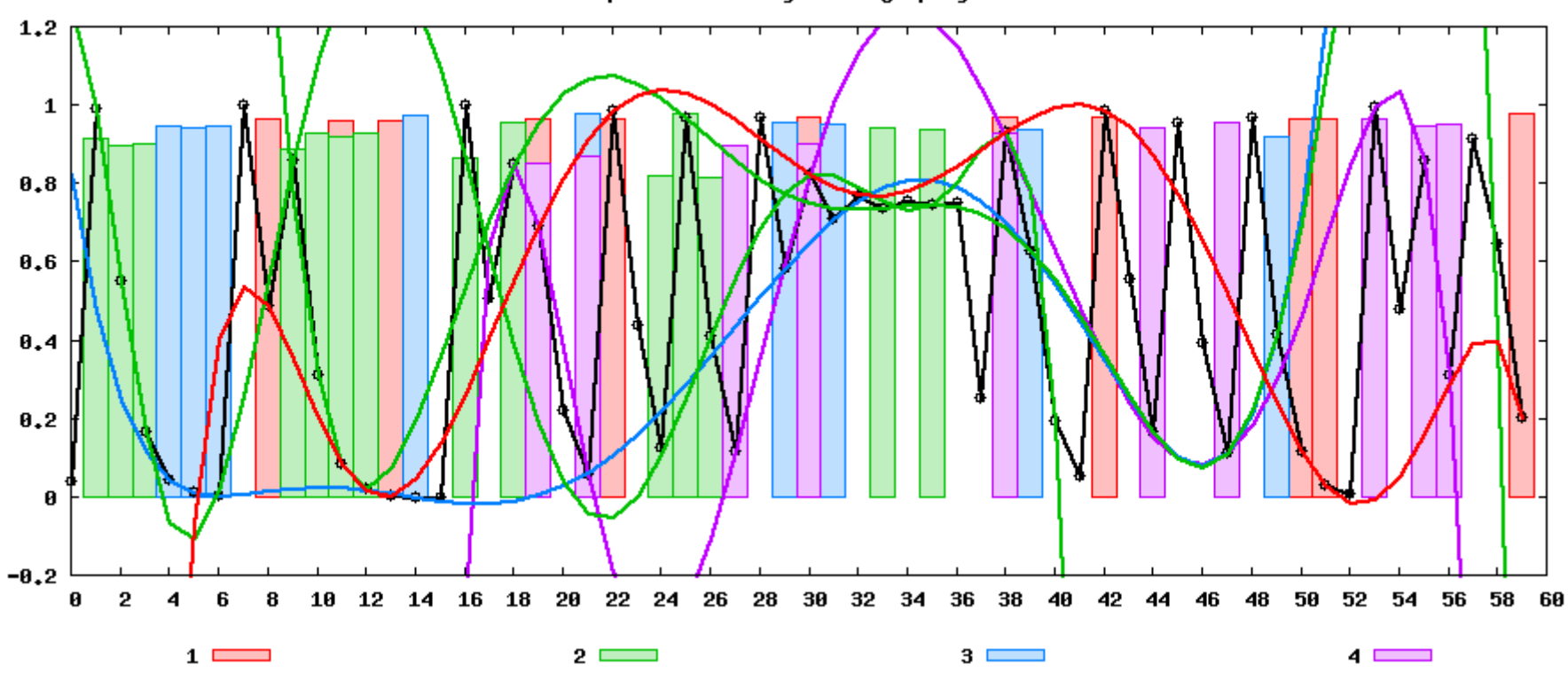

ocena na punktach uczacych 4 najlepszych osobnikow

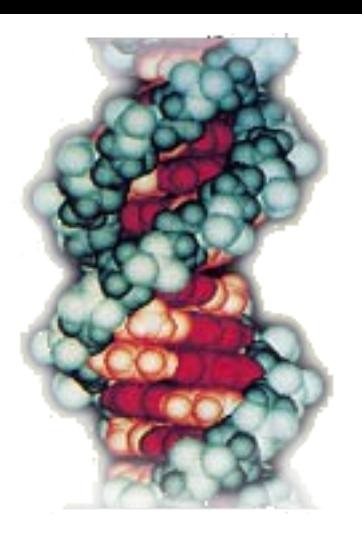

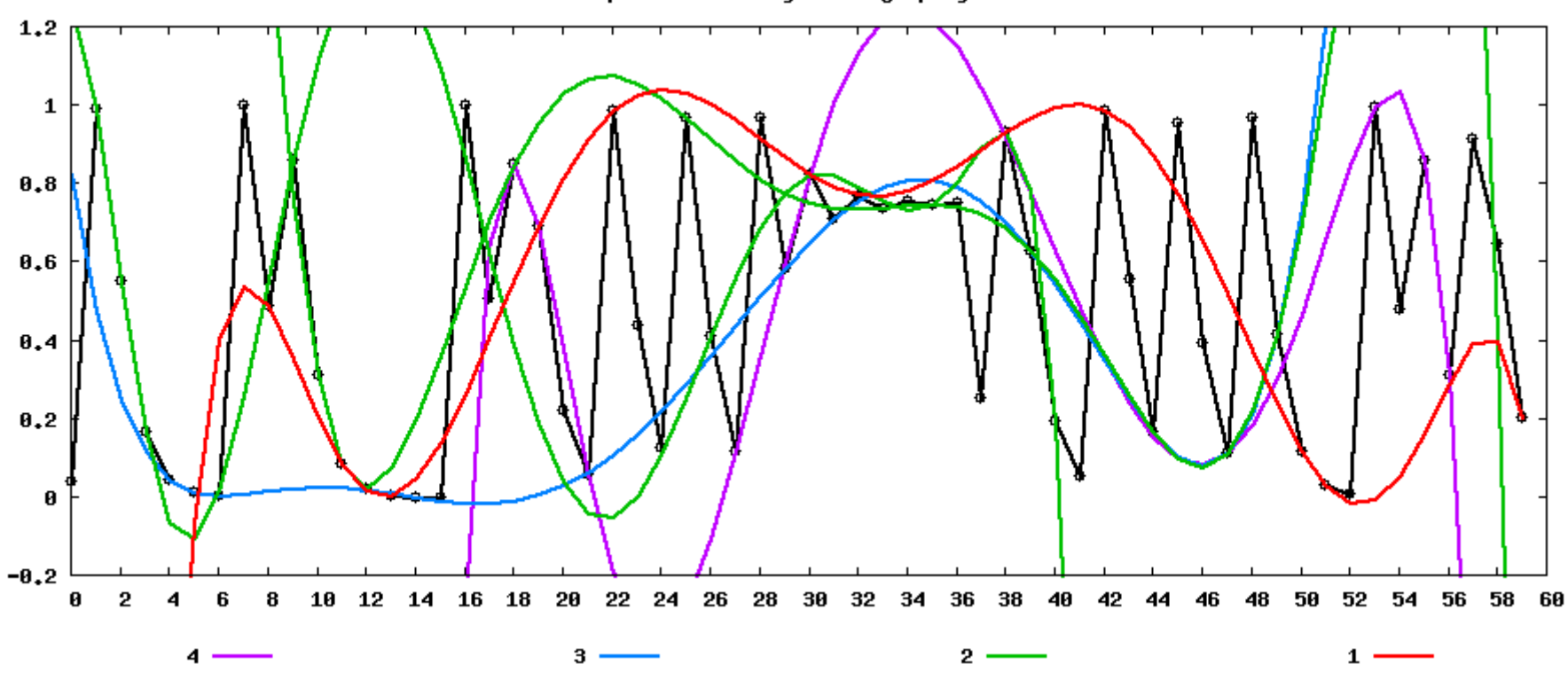

ocena na punktach uczacych 4 najlepszych osobnikow

# Dalsze plany

- Wielomiany różnych stopni w jednej populacji
- Optymalizacja czasu testów
- Jeszcze jeden dodatkowy węzeł do weryfikacji
- "Usztywnienie" kształtu wielomianu
- Testy na większym odcinku danych
- Uczenie na jednym odcinku, uzupełnianie na innym
- Zostawić interpolacje wyszukiwanie reguł w danych

#### To już wszystko!

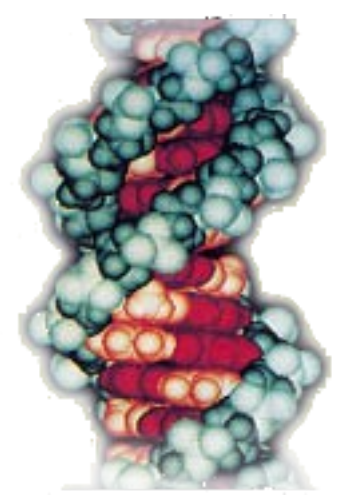

#### Dziękuję za uwagę, proszę o pytania i komentarze.

#### Marcin Borkowski marcinbo@mini.pw.edu.pl